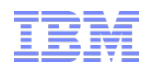

# WebSphere Commerce Sterling Order Management Integration

*Jan 2014*

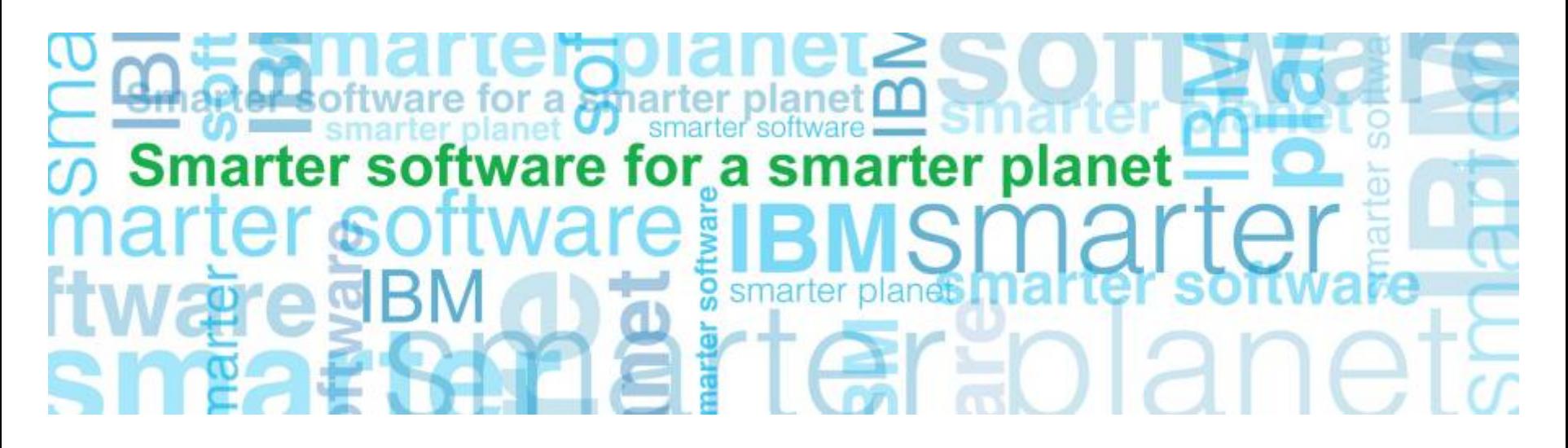

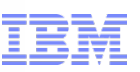

### Agenda

- **High Level Overview**
- **Sample Use Cases**
- **Technical Overview of Flows**
- **ESB Independent Integration**
- Customization Examples and Extension Points available
- Performance Benchmark

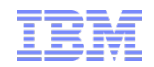

**High Level Overview** 

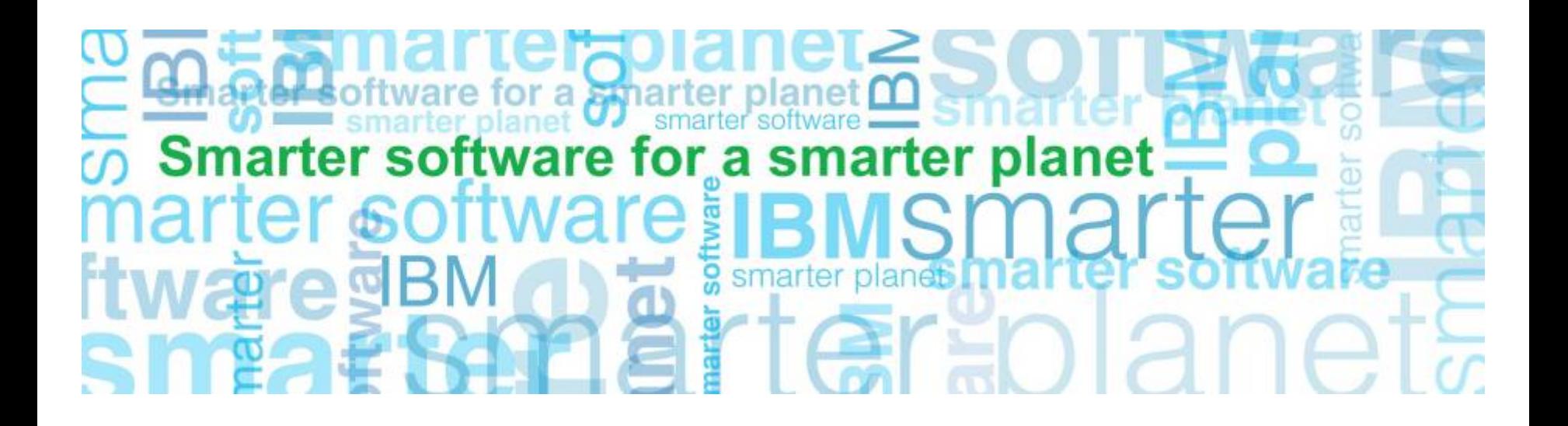

IBM Confidential

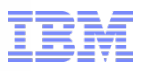

### Integration scenarios – high level functional flow

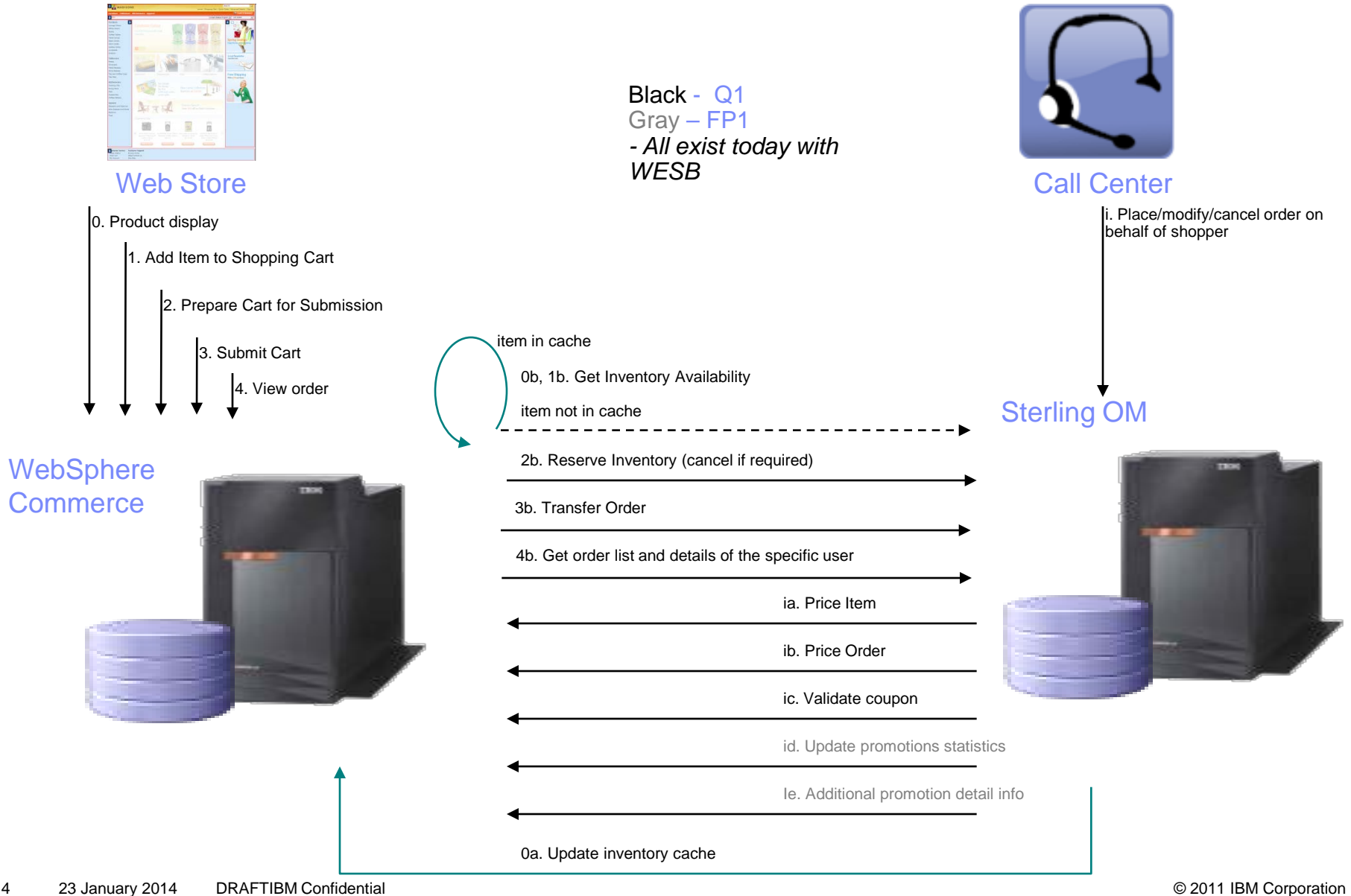

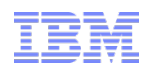

# Sample Use Cases

- –*Scenario 1 Inventory Visibility*
- –*Scenario 2 Shopper places order online and calls Call Center to add line*
- –*Scenario 3 Shopper calls Call Center to place order*
- –*Scenario 4 Shopper places order online for store pick up and calls Call Center to add item*

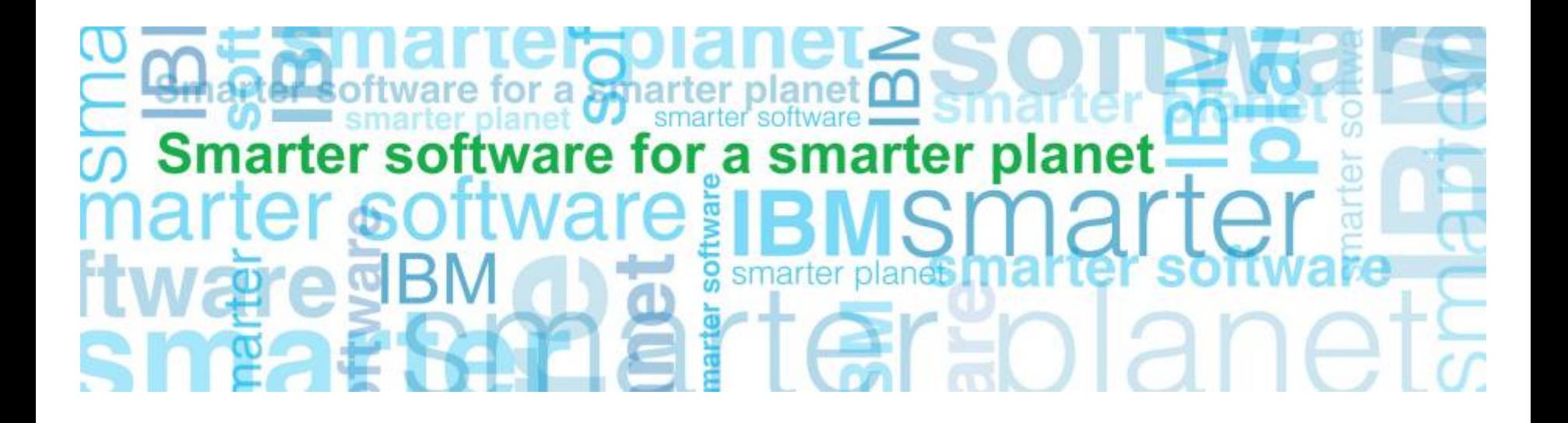

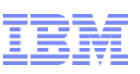

# Scenario 1: Inventory Visibility in Storefront

Inventory availability displayed as shopper browses catalog

– For performance reasons, inventory should be cached on WC side

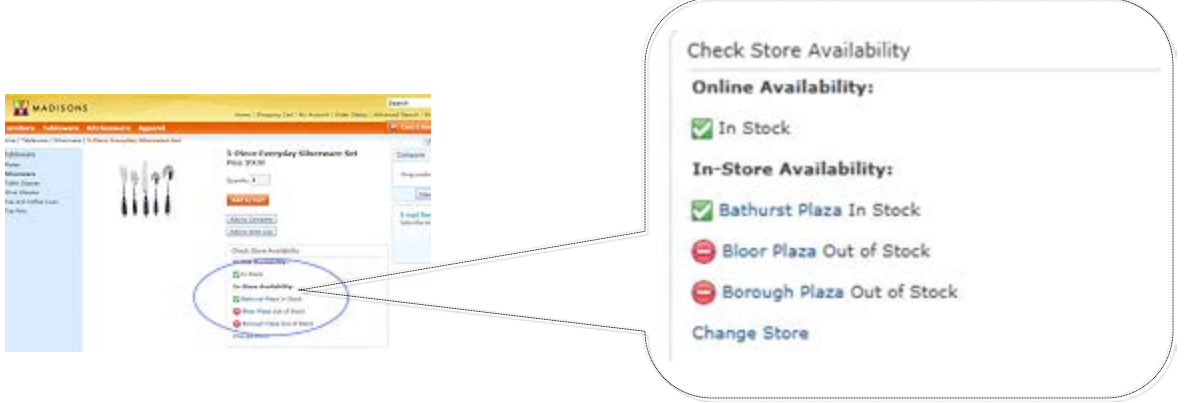

### Inventory in WC can be configured

- 1. To be persisted in the WC db
- 2. Cached in memory using dynacache or WXS
- 3. Combination of 1 and 2

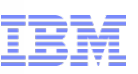

### Scenario 1: Inventory Visibility in Storefront

Inventory push/pull mechanisms to populate inventory cache can be used

- **1. Inventory push** initiated from Sterling OM side using RTAM
	- 1. Full sync entire catalog inventory synchronized
		- Expected to be scheduled during off peak hours
	- 2. Activity based inventory goes above or below a threshold
		- inventory level changes (additional inventory available)
		- inventory falls under specified threshold

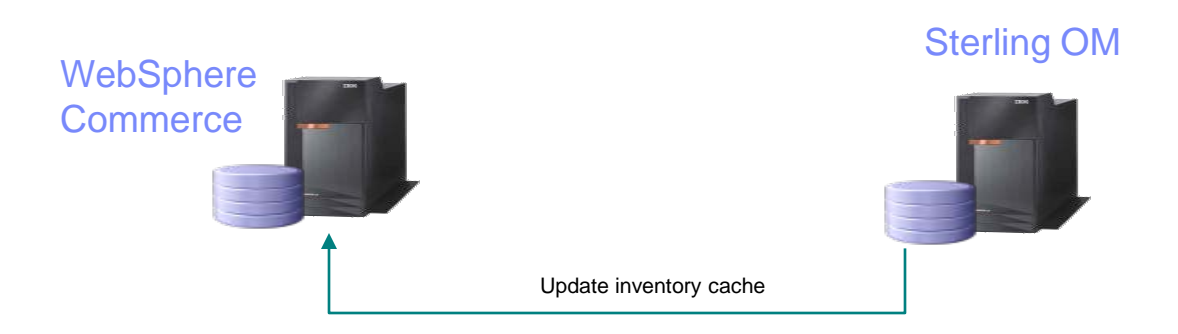

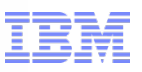

### Scenario 1: Inventory Visibility in Storefront

- **2. Inventory pull** initiated from WC store front
	- Used to fetch and display the inventory availability of the item online and in-store
		- Online store availability: after inventory pull, WC cache entry is updated
		- Physical store availability: inventory is not cached locally as inventory is expected to be more volatile
	- Can setup threshold in WC to indicate when cached value is considered expired
	- If OM is down, assume inventory is always available

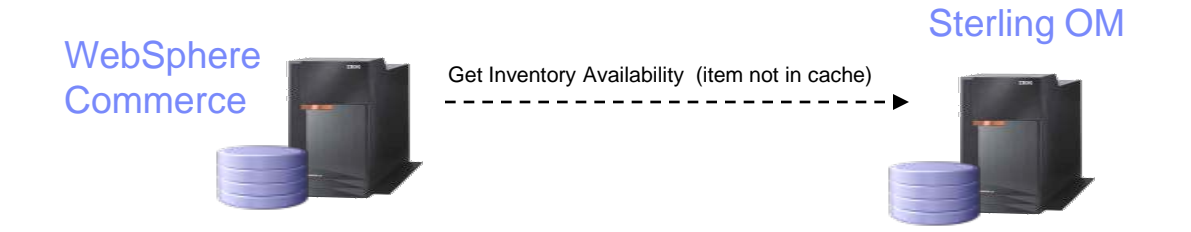

Both mechanisms (push/pull) can be used separately or together, depending on business requirements

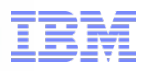

Scenario 2: Shopper places order online and calls Call Center to add line

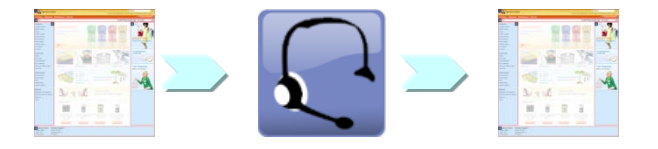

### **Scenario details**

- 1. Shopper places order online
	- Browse, identify item *inventory availability displayed*
	- Inventory availability in OMS
	- Add item to cart (\$5 off orders > \$50)
	- Checkout and submit order *inventory reservation*
- 2. Shopper calls Call Centre to modify order (add line)
	- CSR searches order (based on email)
	- CSR finds item *item price*
	- CSR adds item to order *order price*
		- crosses threshold new promo applied from WC (20% of \$100)
- 3. Shopper views order online after change *get order list and details*

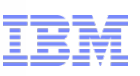

### Scenario 2: Shopper places order online

\* *Browse, inventory availability \* Inventory availability in OMS*

#### KitchenCraft Sous Chef Line Knife Set

SKU: HKT030\_300201

#### \$92.00

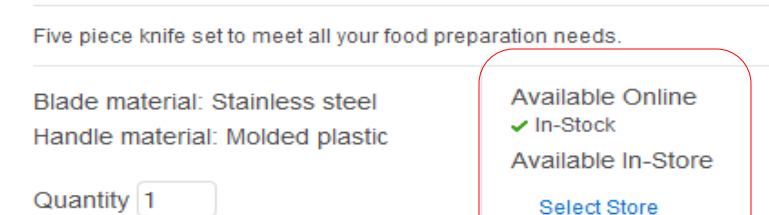

 $\overline{\phantom{a}}$ 

Add to Cart Add to Wish List

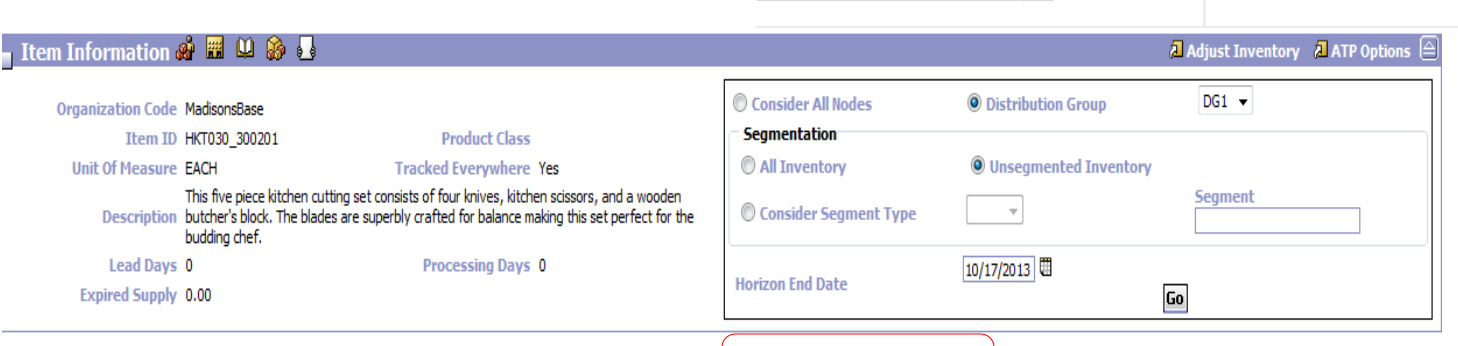

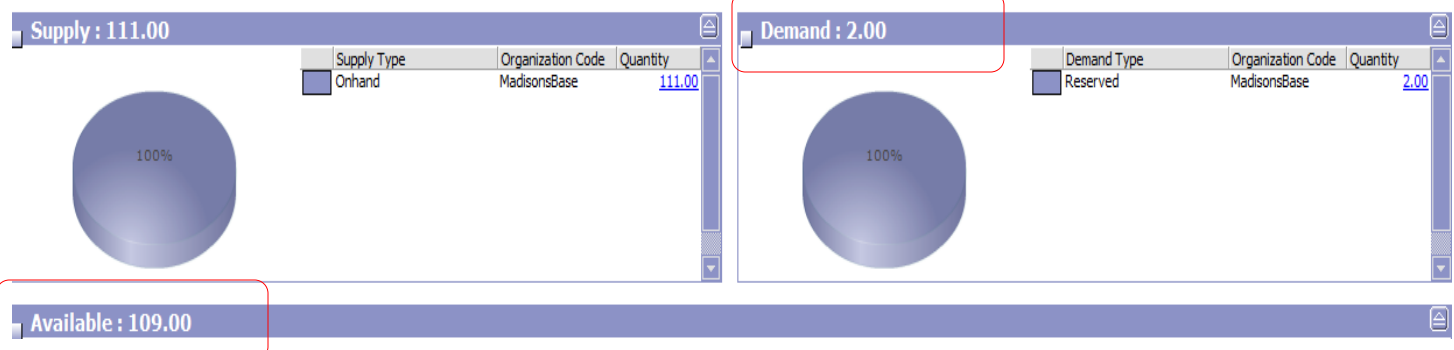

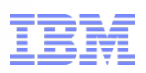

\**item added to cart, cart qualifies for \$5 off orders > \$50*

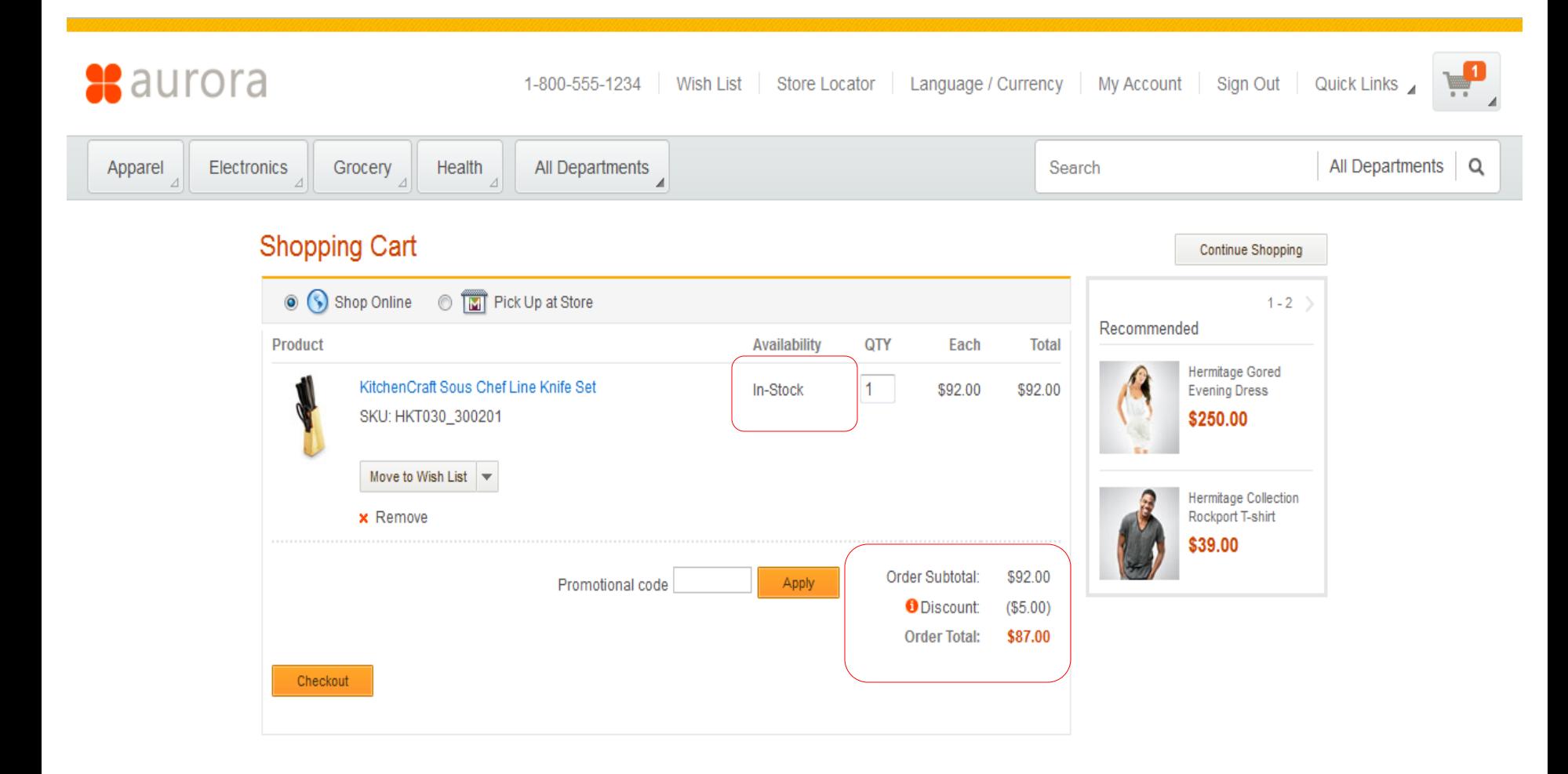

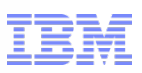

*\* reservation call made (proceed to order summary)*

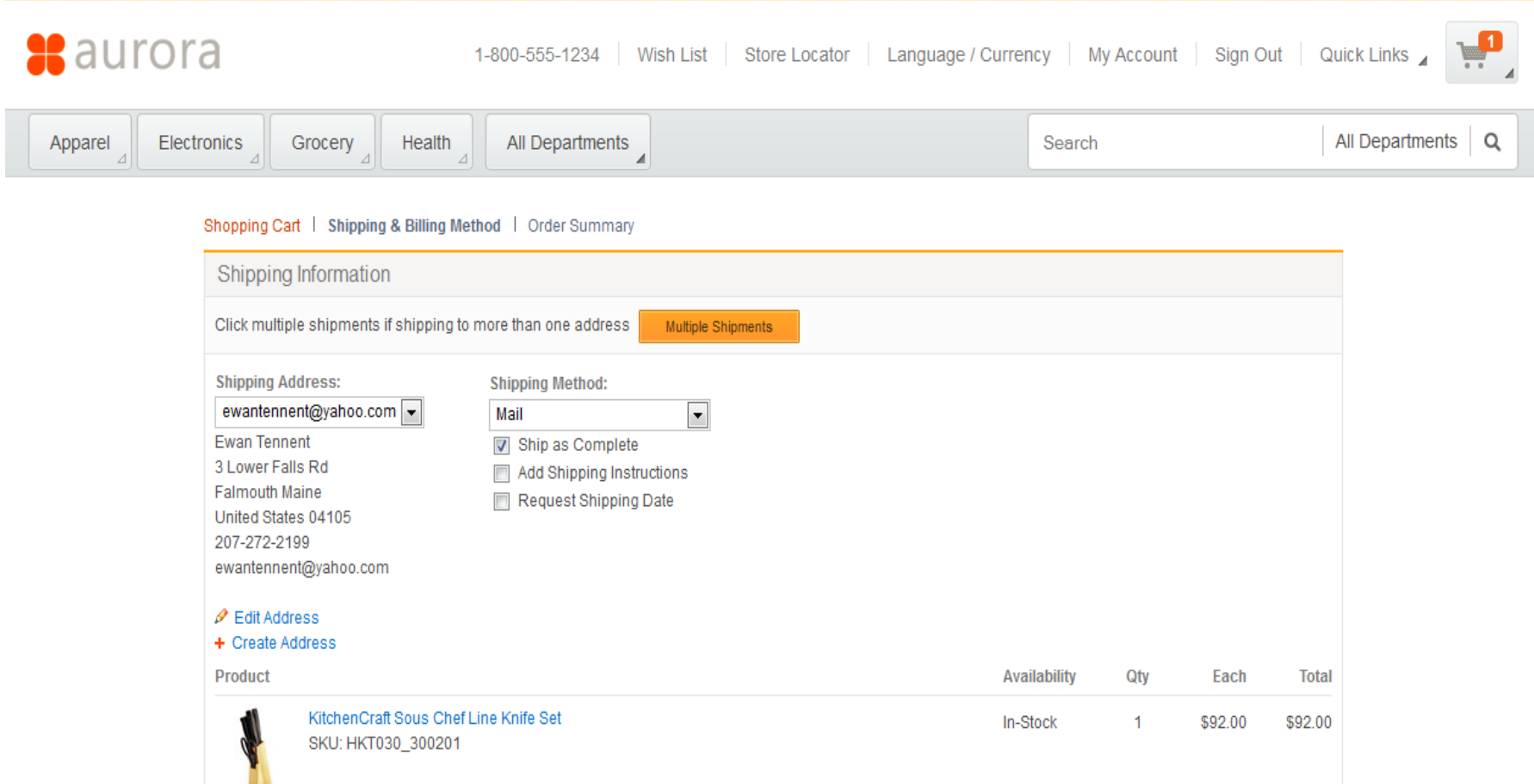

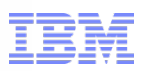

### \**Inventory Availability OMS after reservation made*

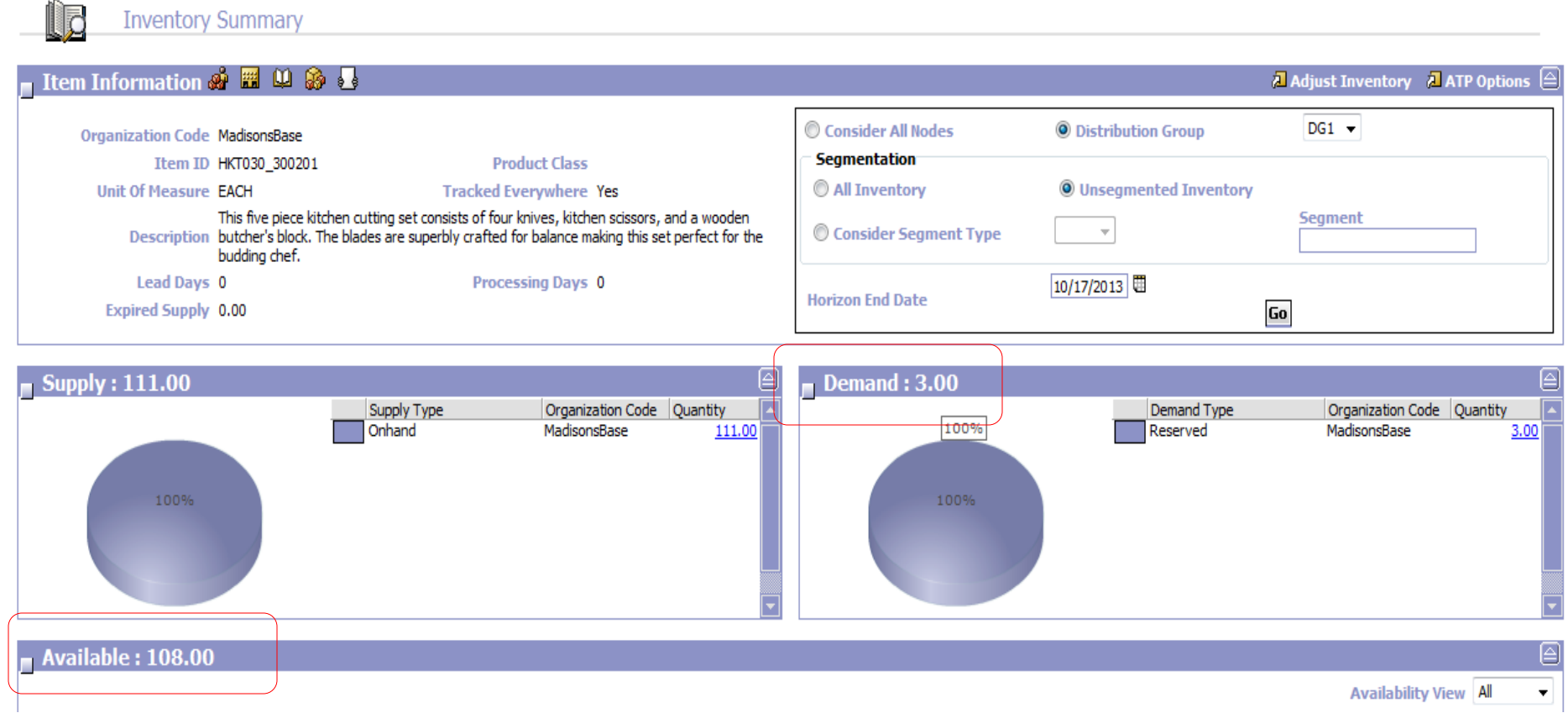

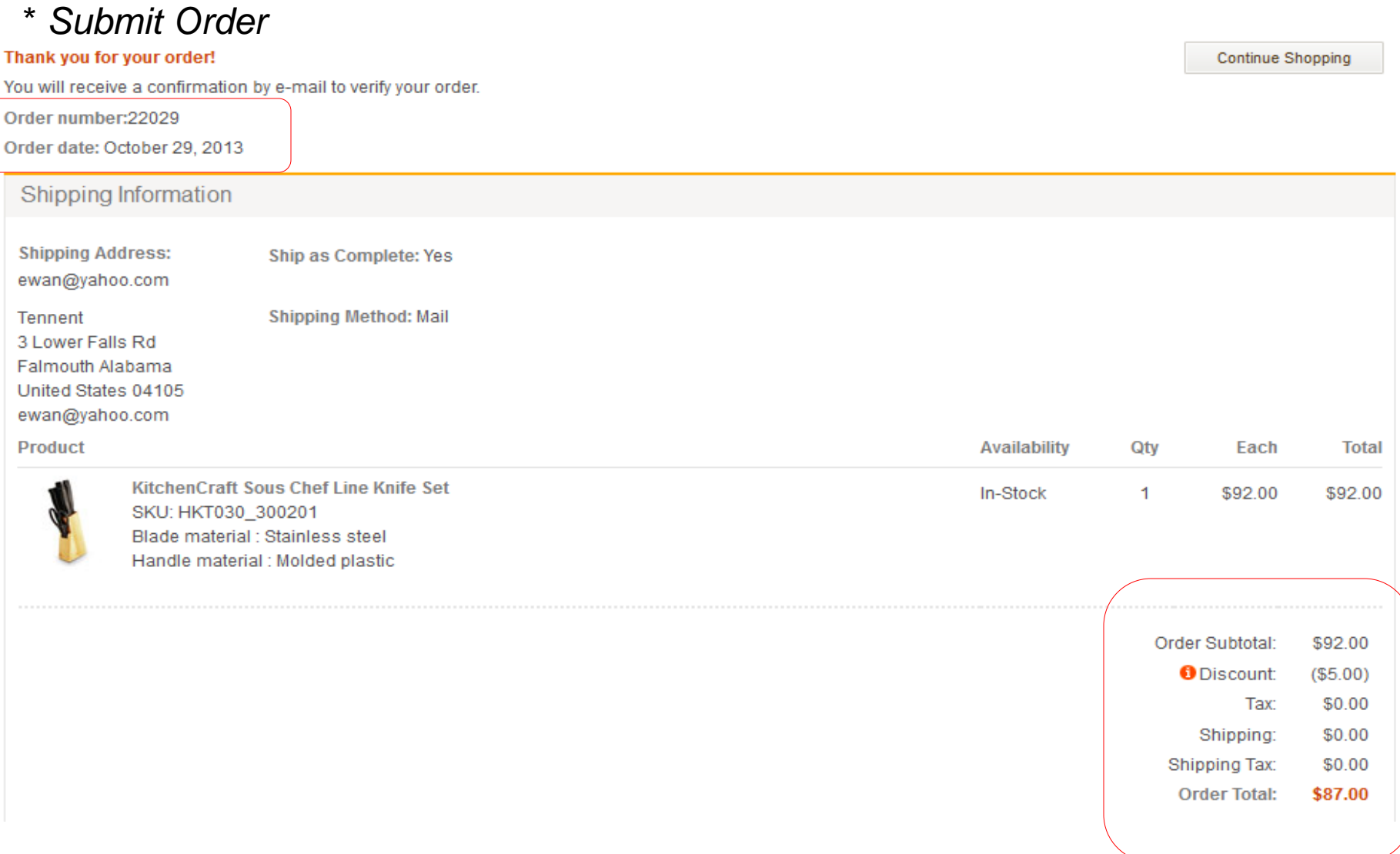

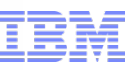

# Scenario 2: Shopper calls Call Center to add line

### \* *CSR searches for order in Call Center*

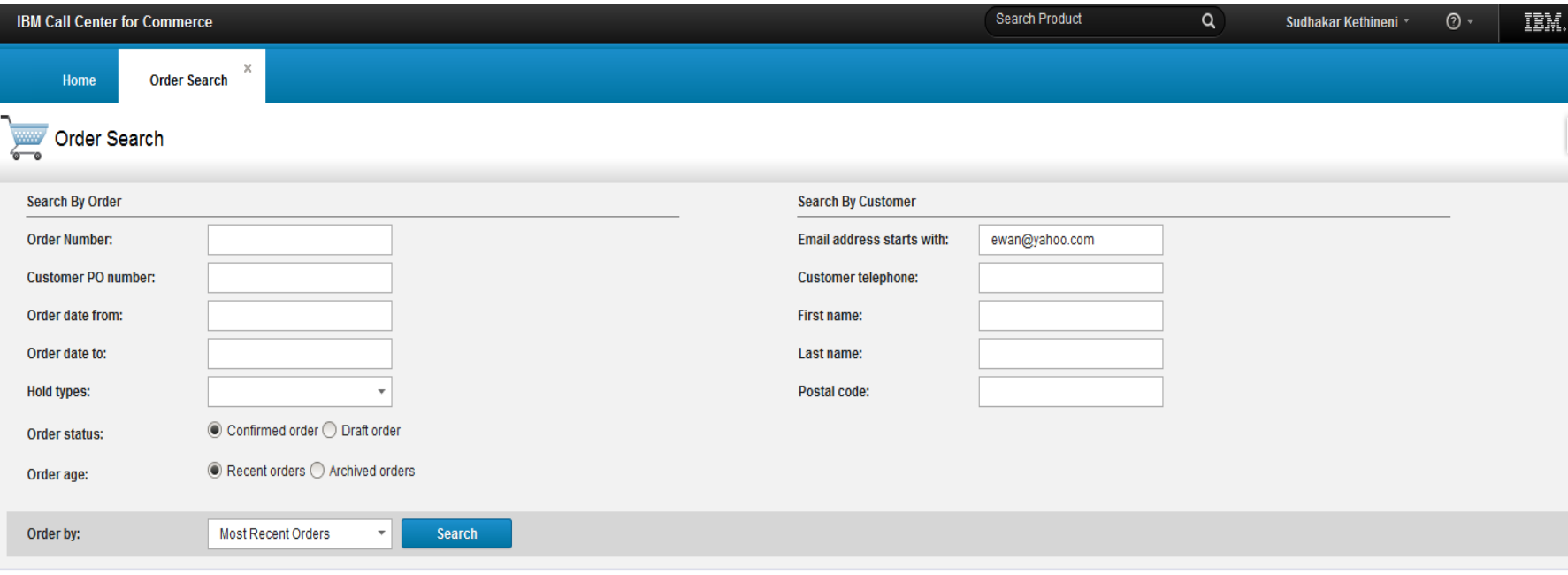

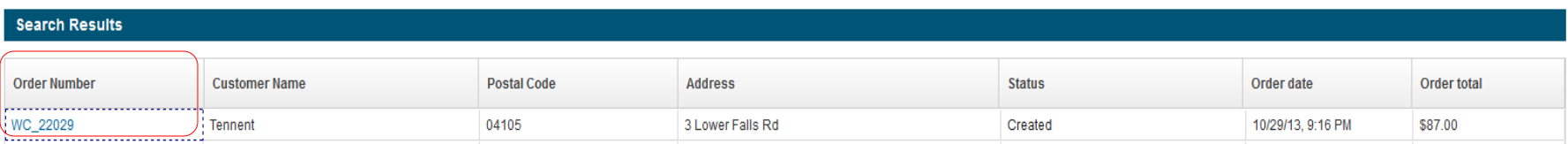

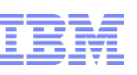

# Scenario 2: Shopper calls Call Center to add line

### \* *CSR views order details*

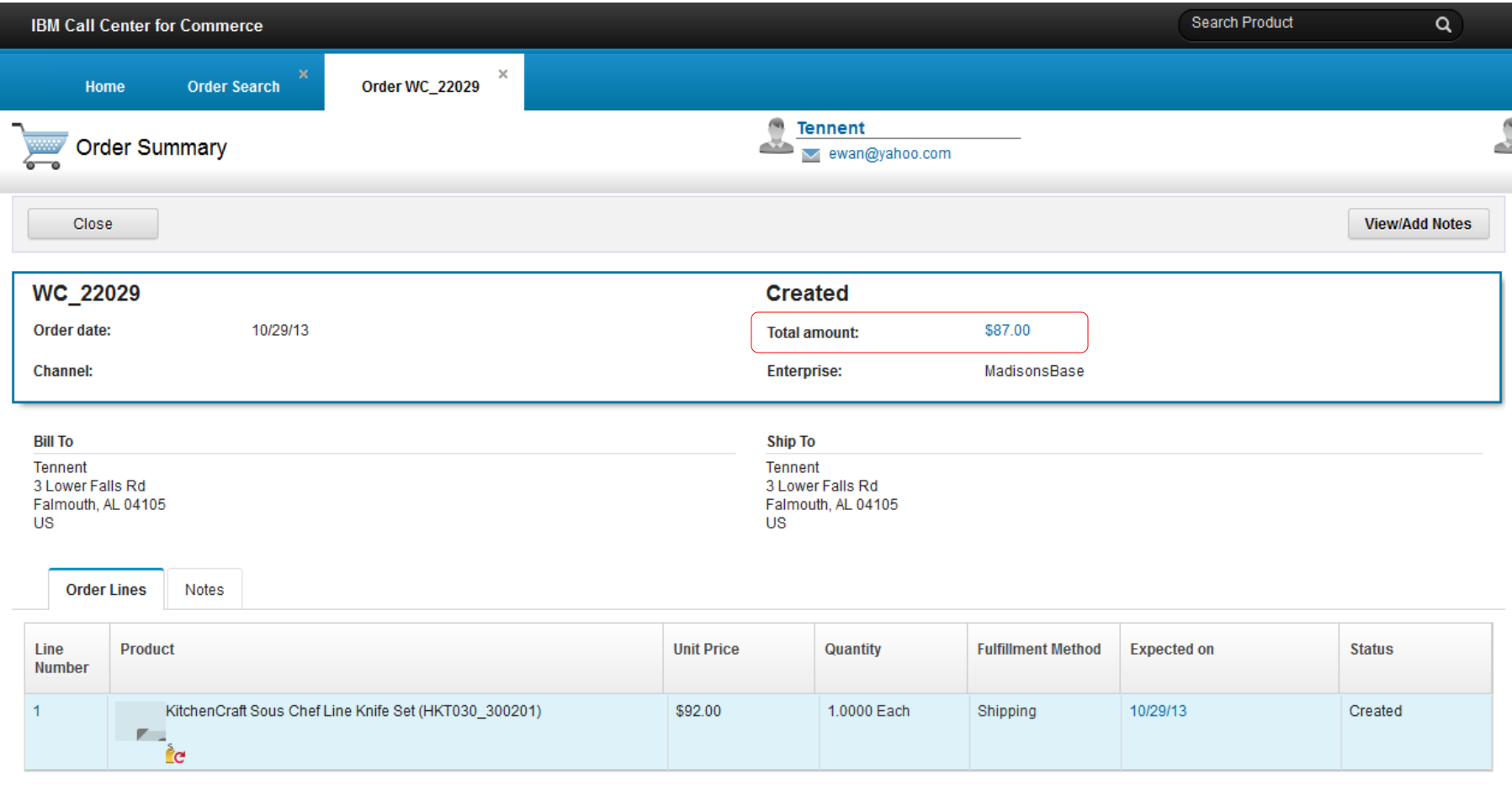

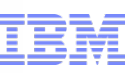

### Scenario 2: Shopper calls Call Center to add line

### \**CSR adds item – Order qualifies for "Save 20% on orders over \$100.00*

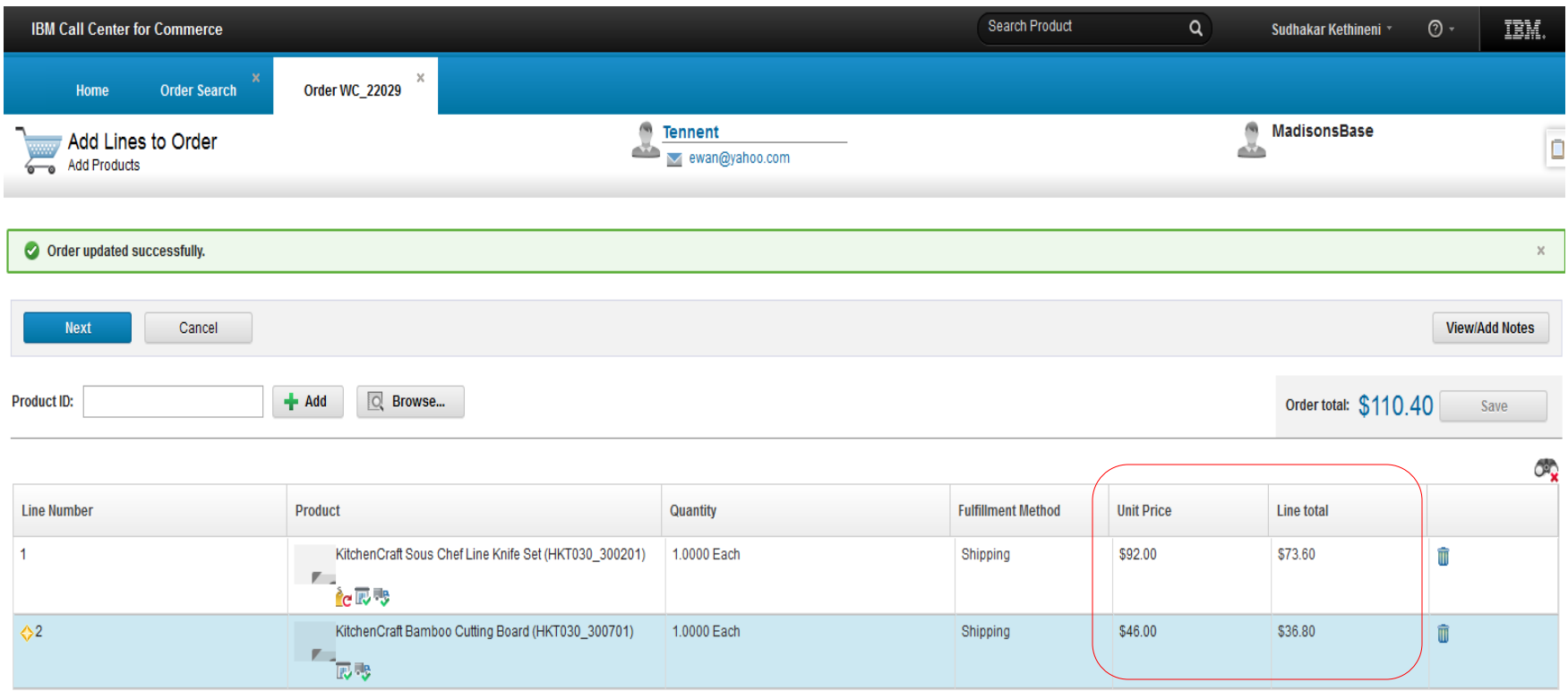

 $\bar{\alpha}$ 

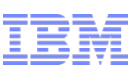

# Scenario 2: Shopper calls Call Center to add line

\* *Order Pricing Summary from Call Center*

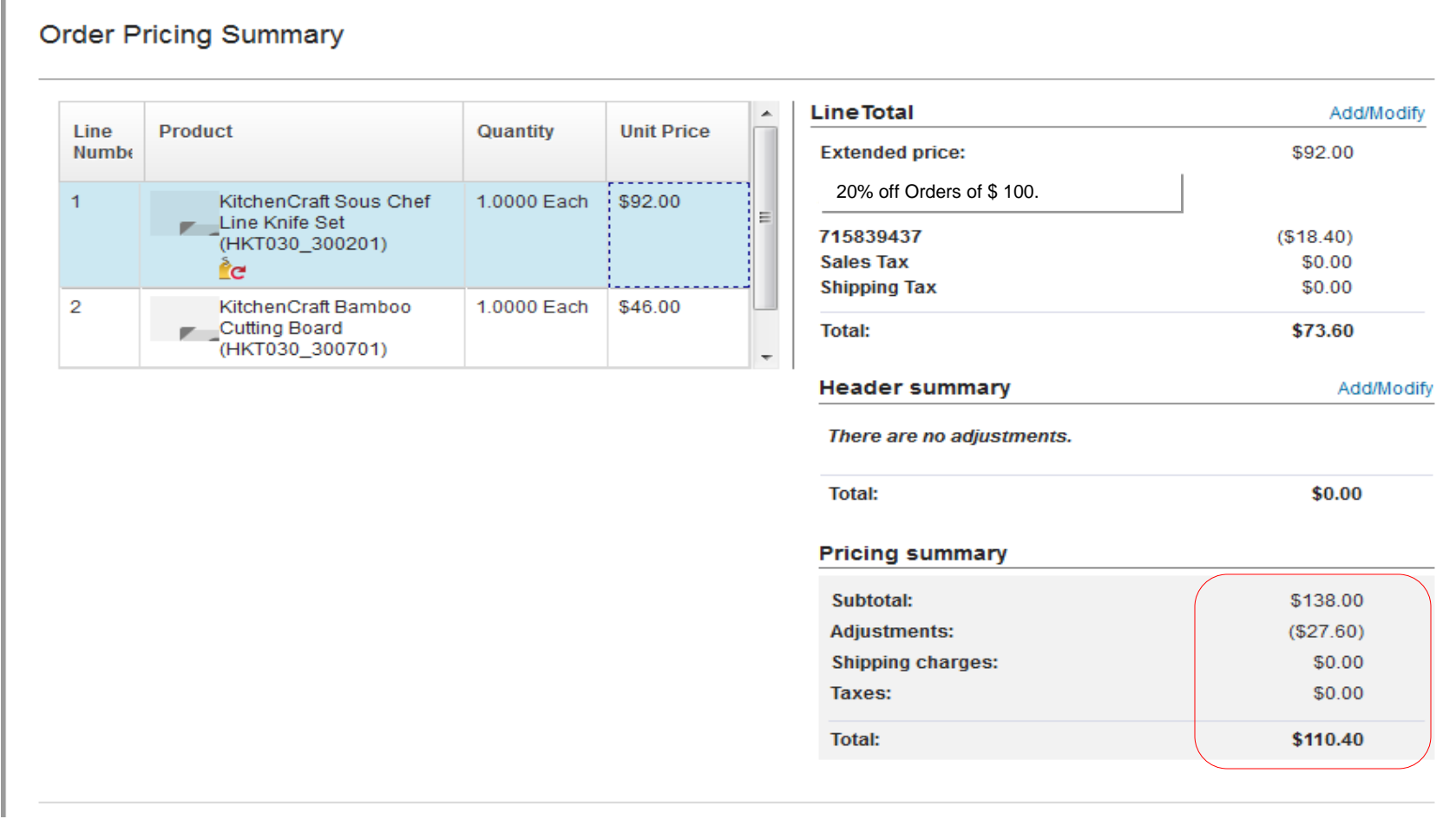

nlar

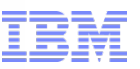

# Scenario 2: Shopper views updated order from Storefront

#### My Account | Order History

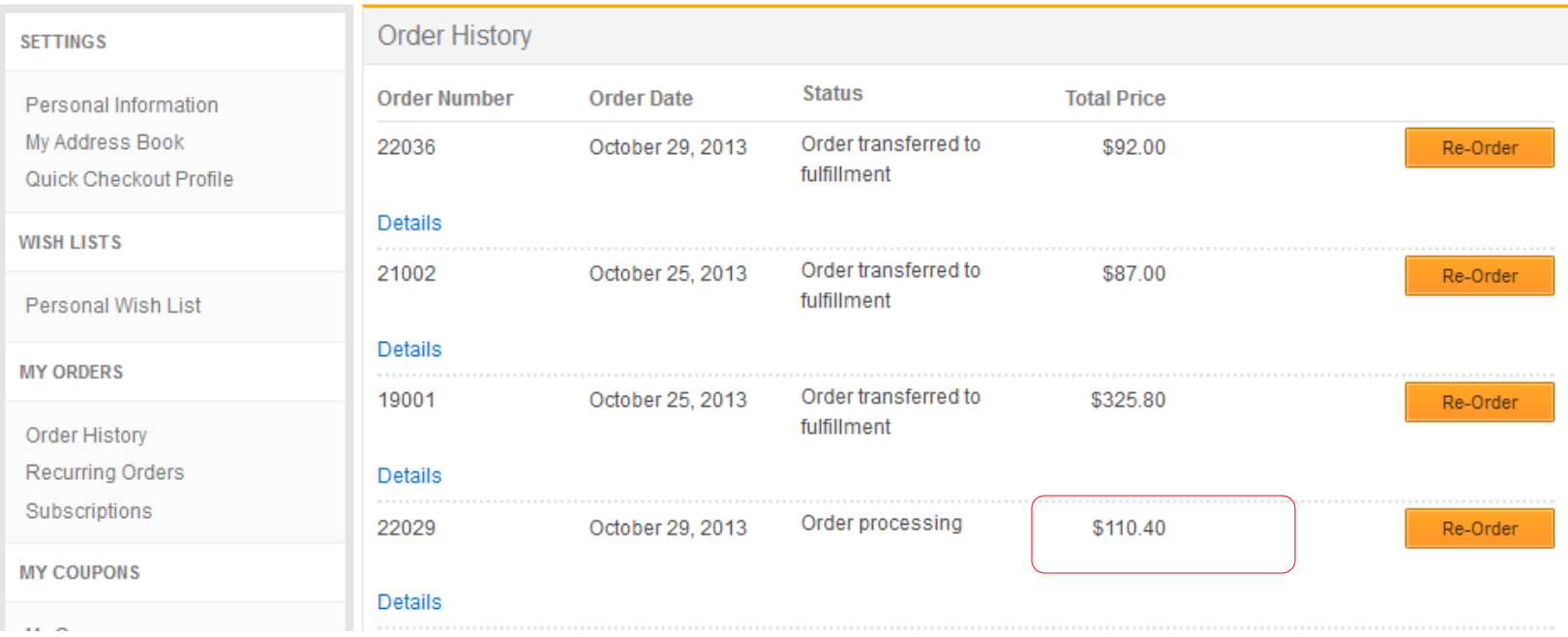

lan

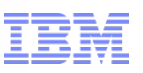

### Scenario 3: Shopper calls Call Center to place order \**Item with free gift and applies coupon*

### **Scenario details**

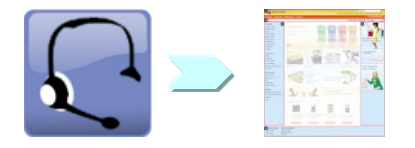

- 1. Shopper calls Call Centre to place order
	- CSR finds item *item price*
	- CSR adds item to order *order price*
		- Free gift promo applied
		- Shopper provides Coupon code to CSR for \$10.00 off order
- 2. Shopper views order online

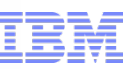

# Scenario 3: Shopper calls Call Center to place order

### \* *WC free gift promotion*

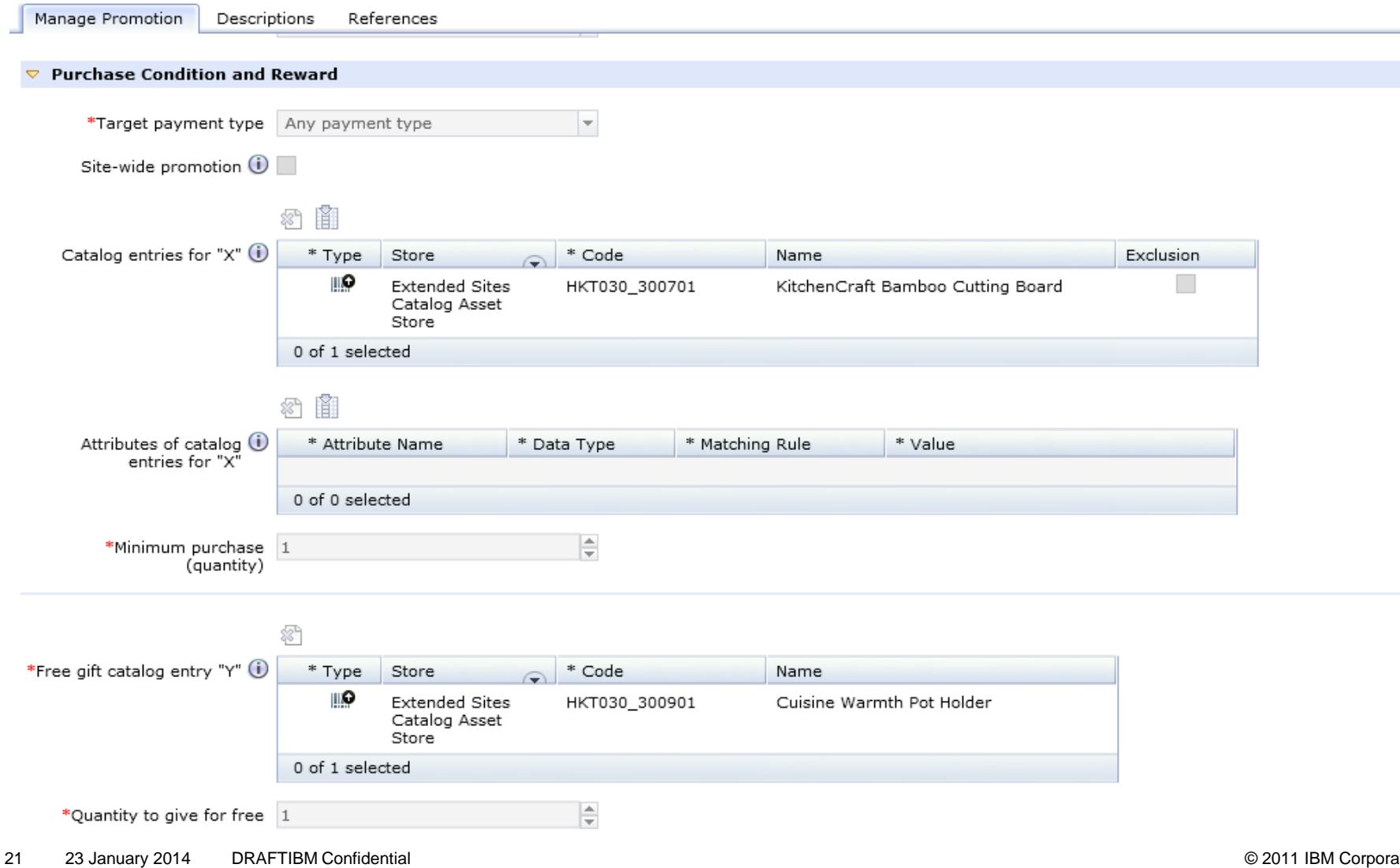

plane

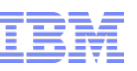

# Scenario 3: Shopper calls Call Center to place order

### \* *CSR views item*

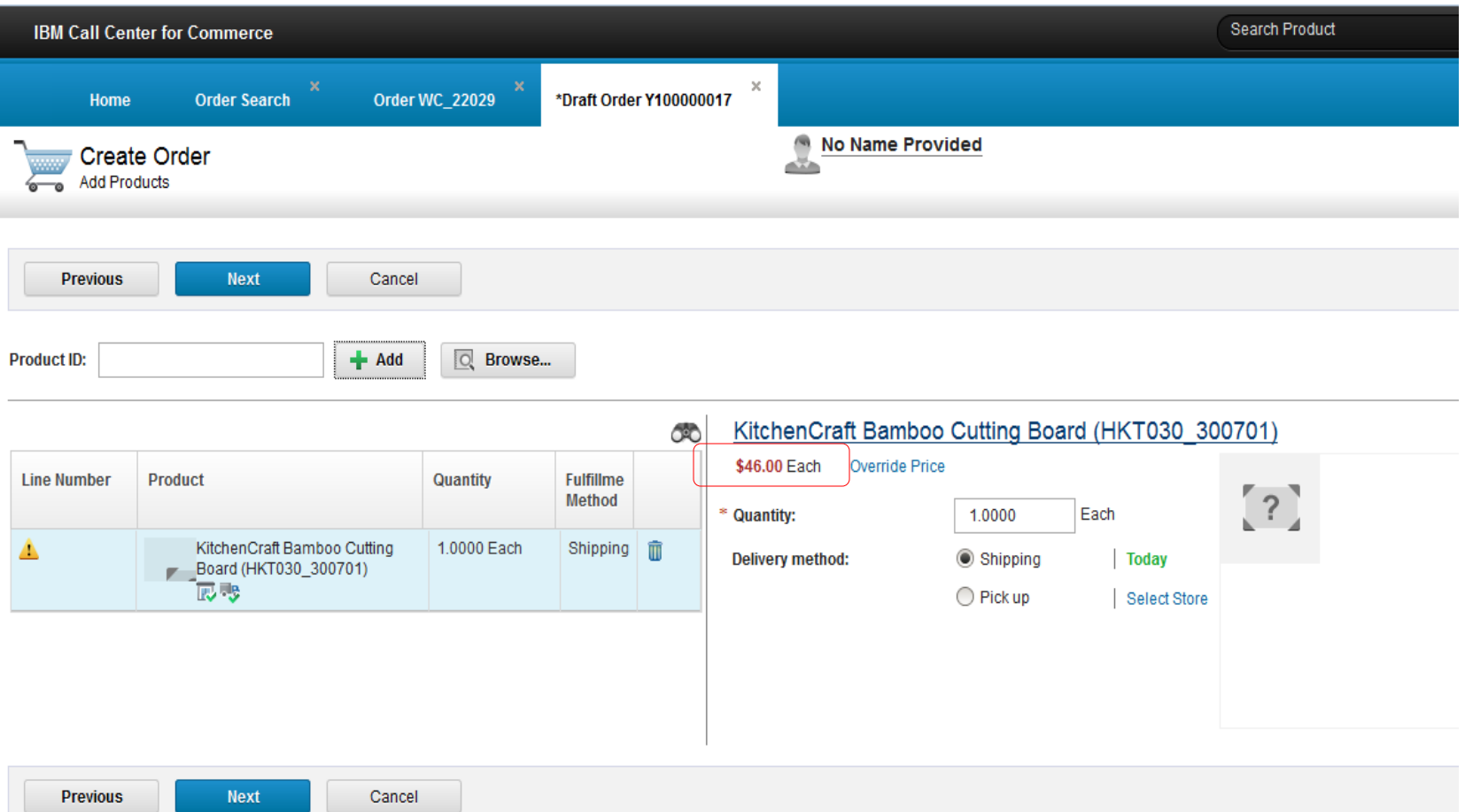

lan

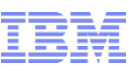

# Scenario 3: Shopper calls Call Center to place order

\* *Free Gift automatically added on adding line*

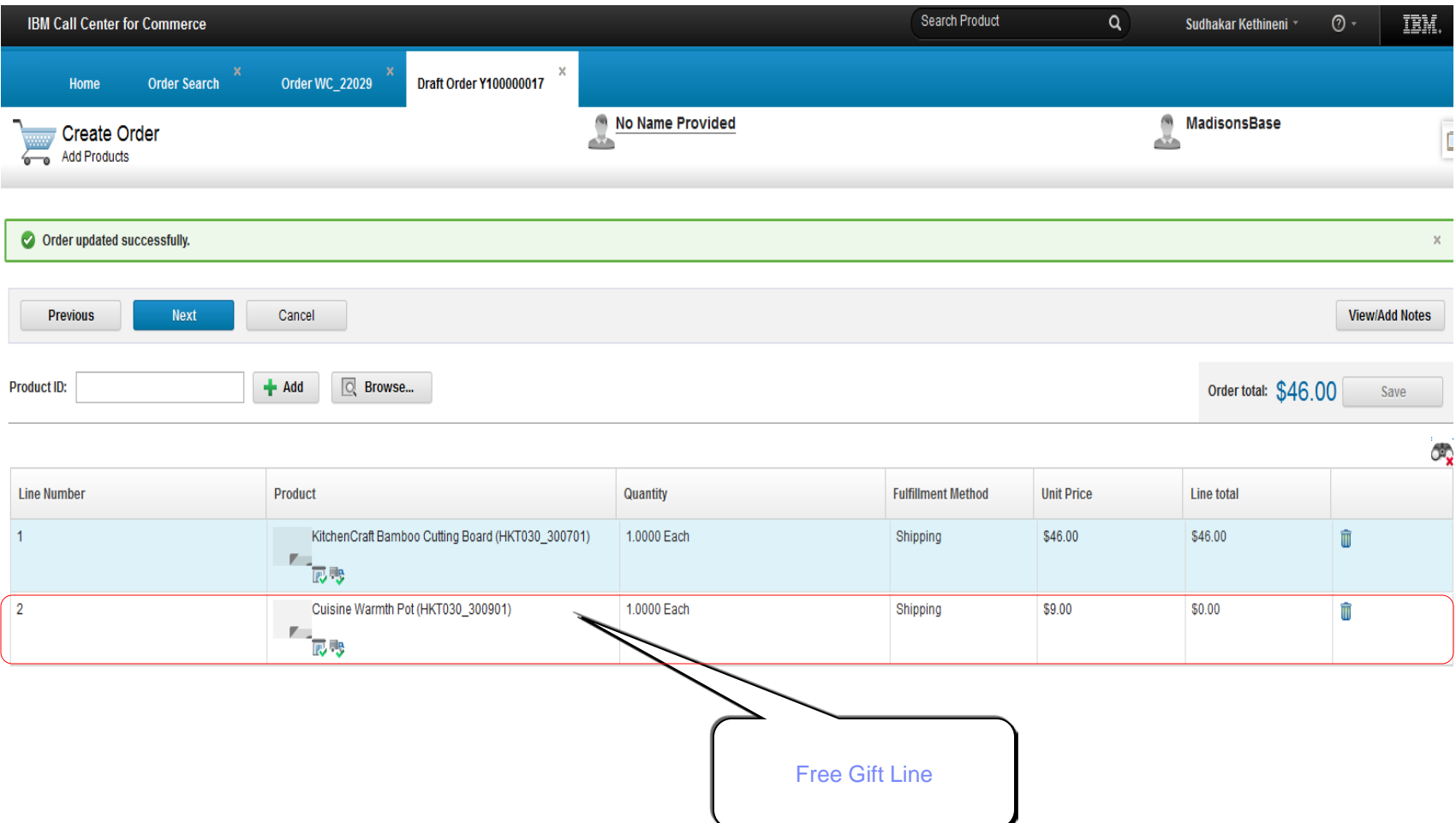

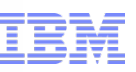

# Scenario 3: Shopper calls Call Center to place order

### \* *CSR applies Coupon Code*

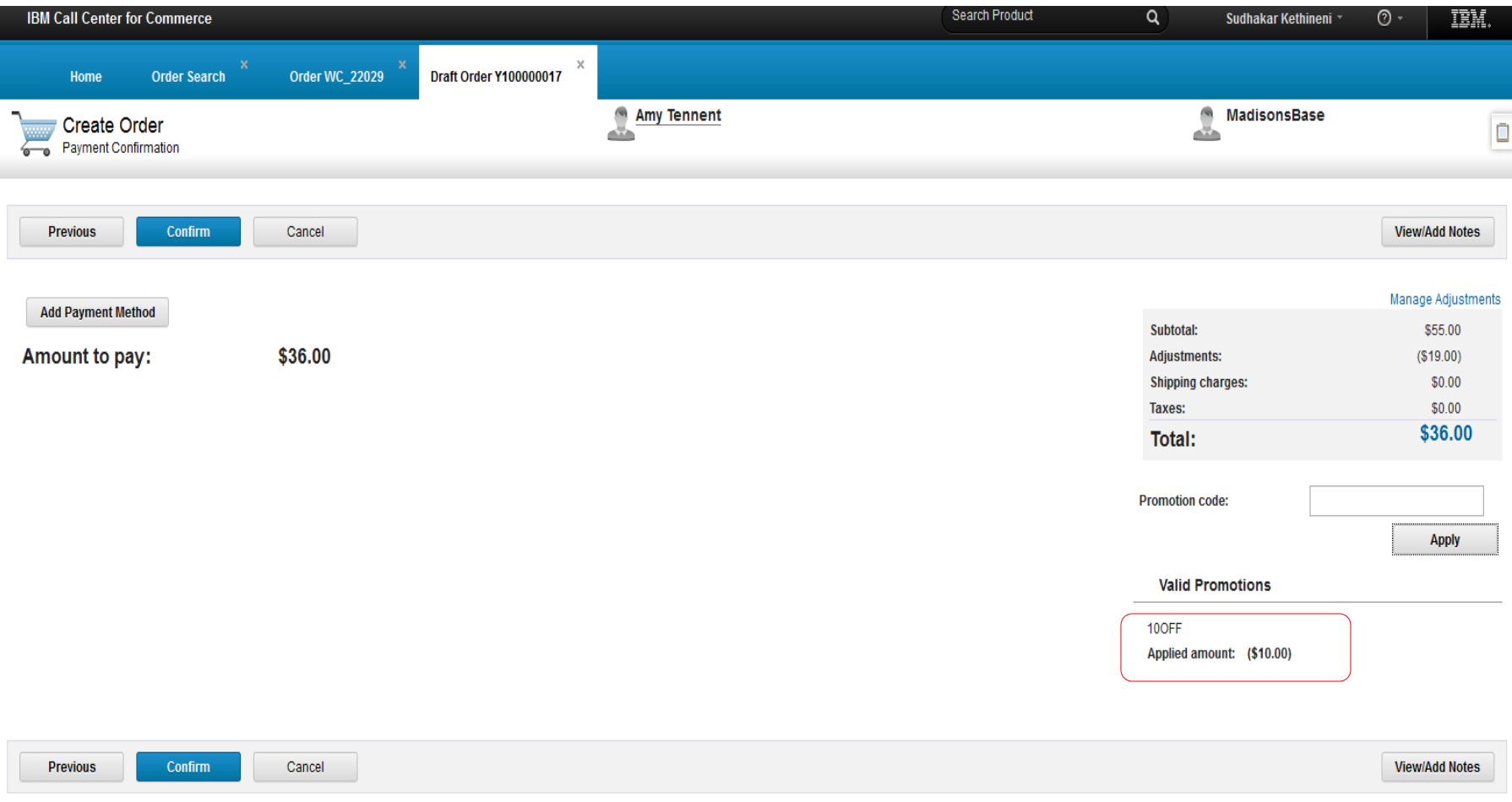

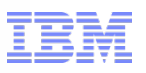

### Scenario 4: Shopper places order online for Store Pick up Calls Call Center to add an Item

### **Scenario details**

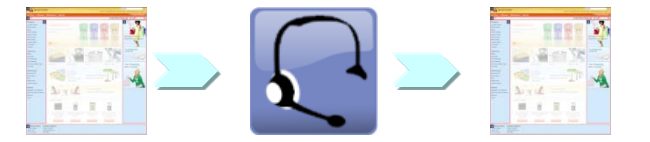

- 1. Shopper places order online for pick up in store
	- Browse, identify and add to cart item *inventory availability displayed, direct call*
	- Checkout (BOPIS)– *inventory reservation for item*
	- **Submit order**
- 2. Shopper calls Call Centre to modify order (change item)
	- CSR searches order (based on order #)
	- CSR adds new item *order price*

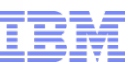

## Scenario 4: Shopper places order online for Store Pick

Shopping Cart | Store Selection | Address | Shipping & Billing Method | Order Summary

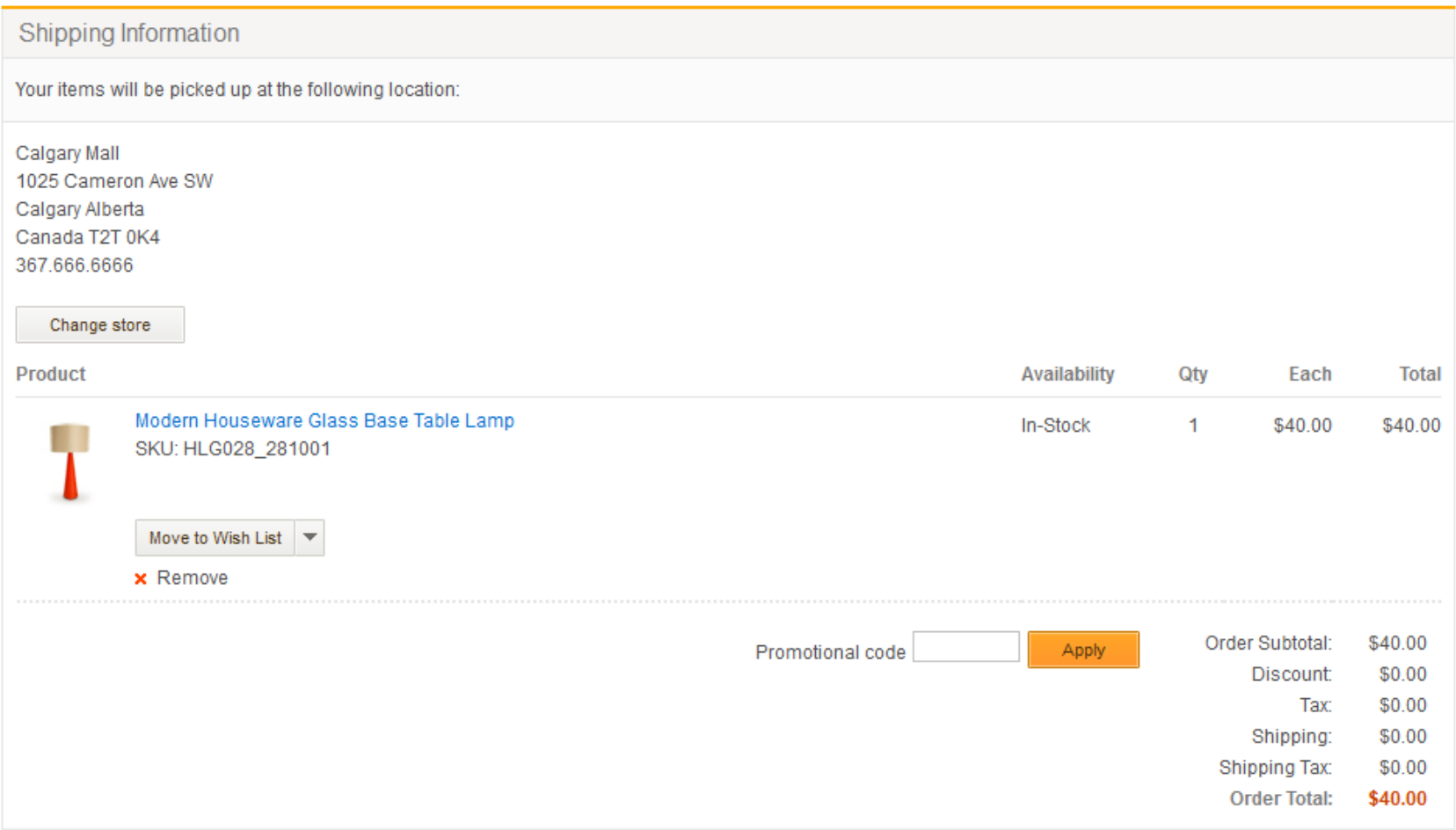

ter planet

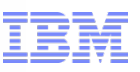

# Scenario 4: Shopper places order online for Store Pick

### \* *Inventory demand before and after reservation*

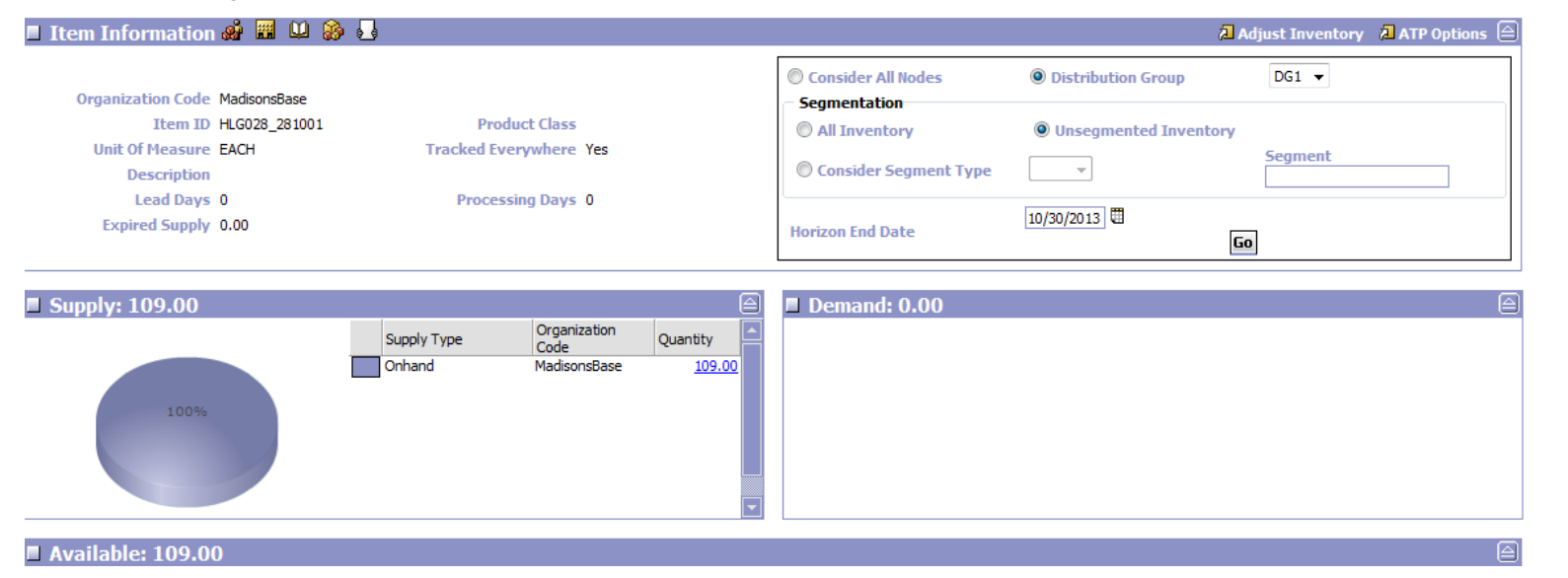

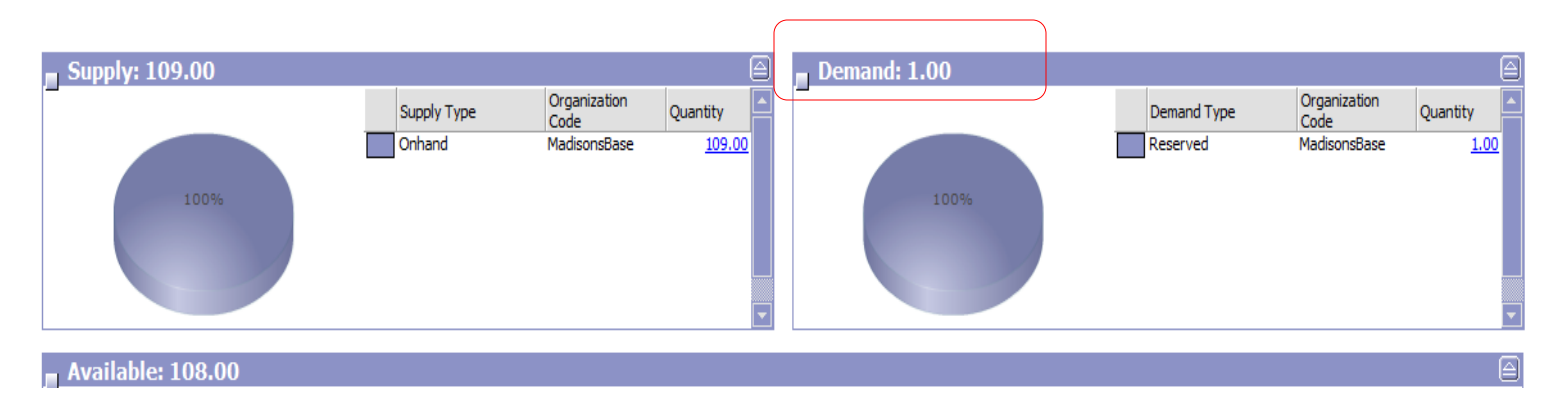

lane

### Scenario 4: Shopper places order online for Store Pick - confirm

lane

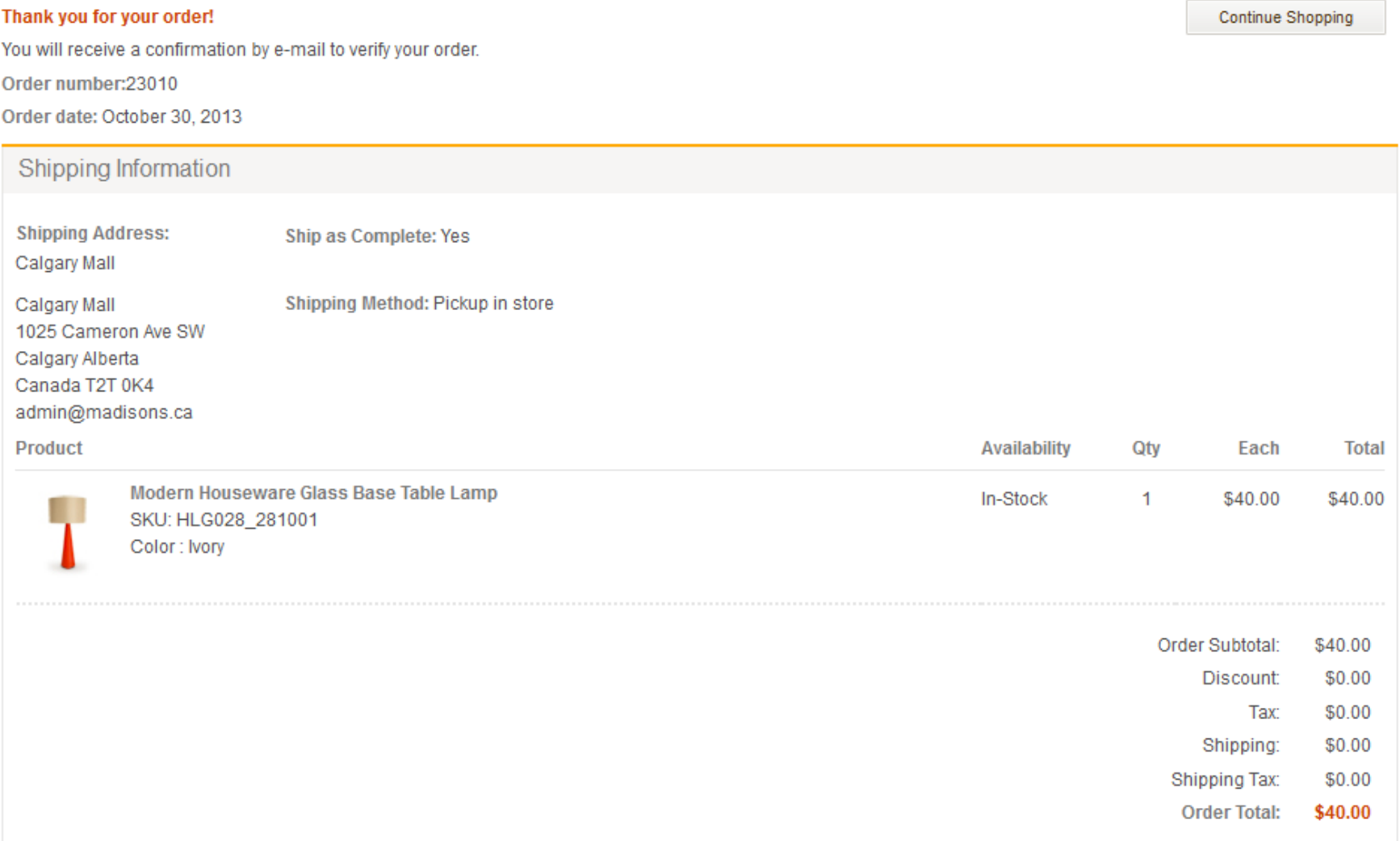

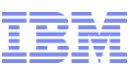

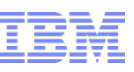

# Scenario 4: Shopper places order online for Store Pick

### \*CSR searches for order and adds line

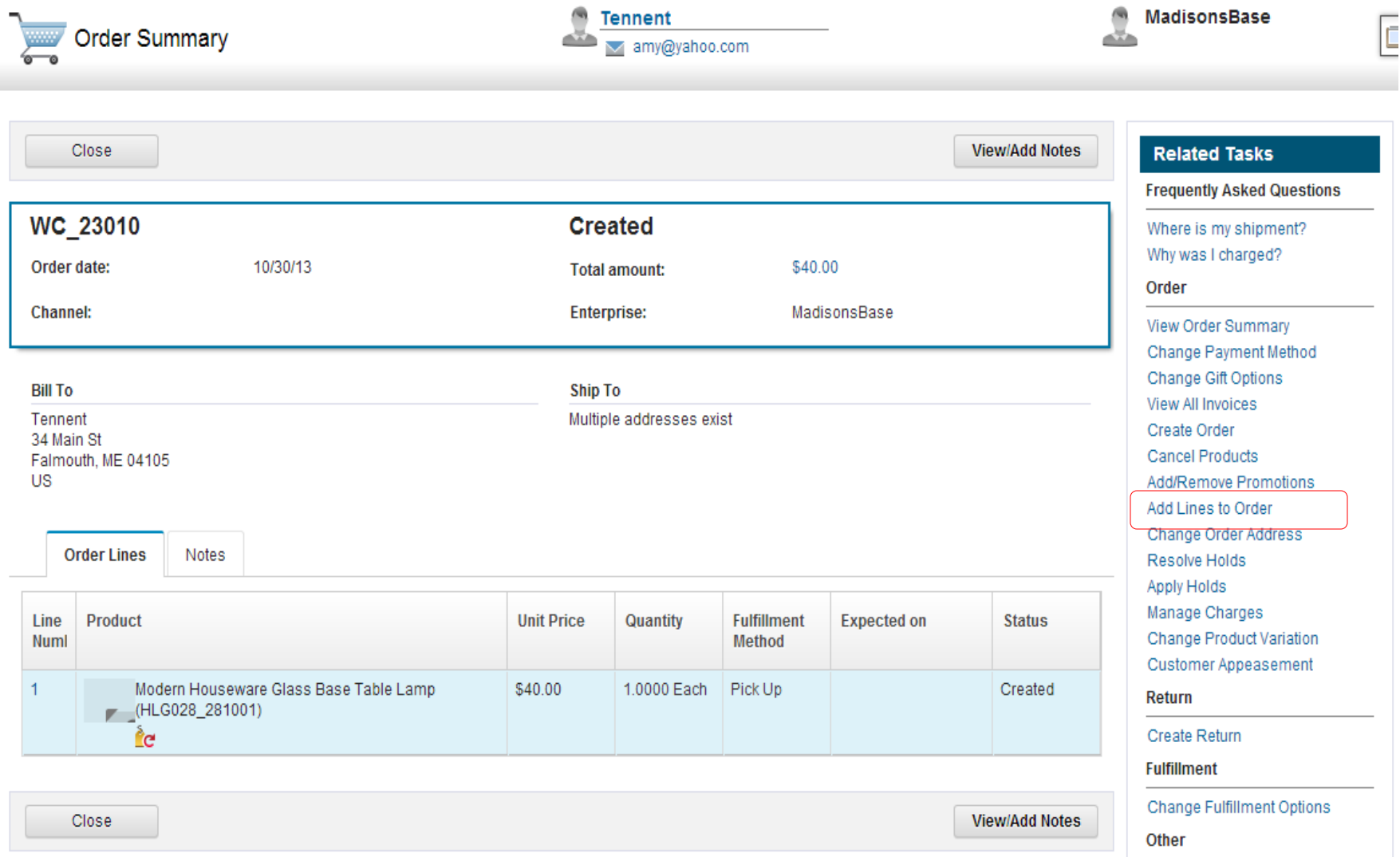

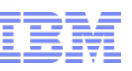

# Scenario 4: Shopper places order online for Store Pick

\*CSR searches for order and adds line for shipping

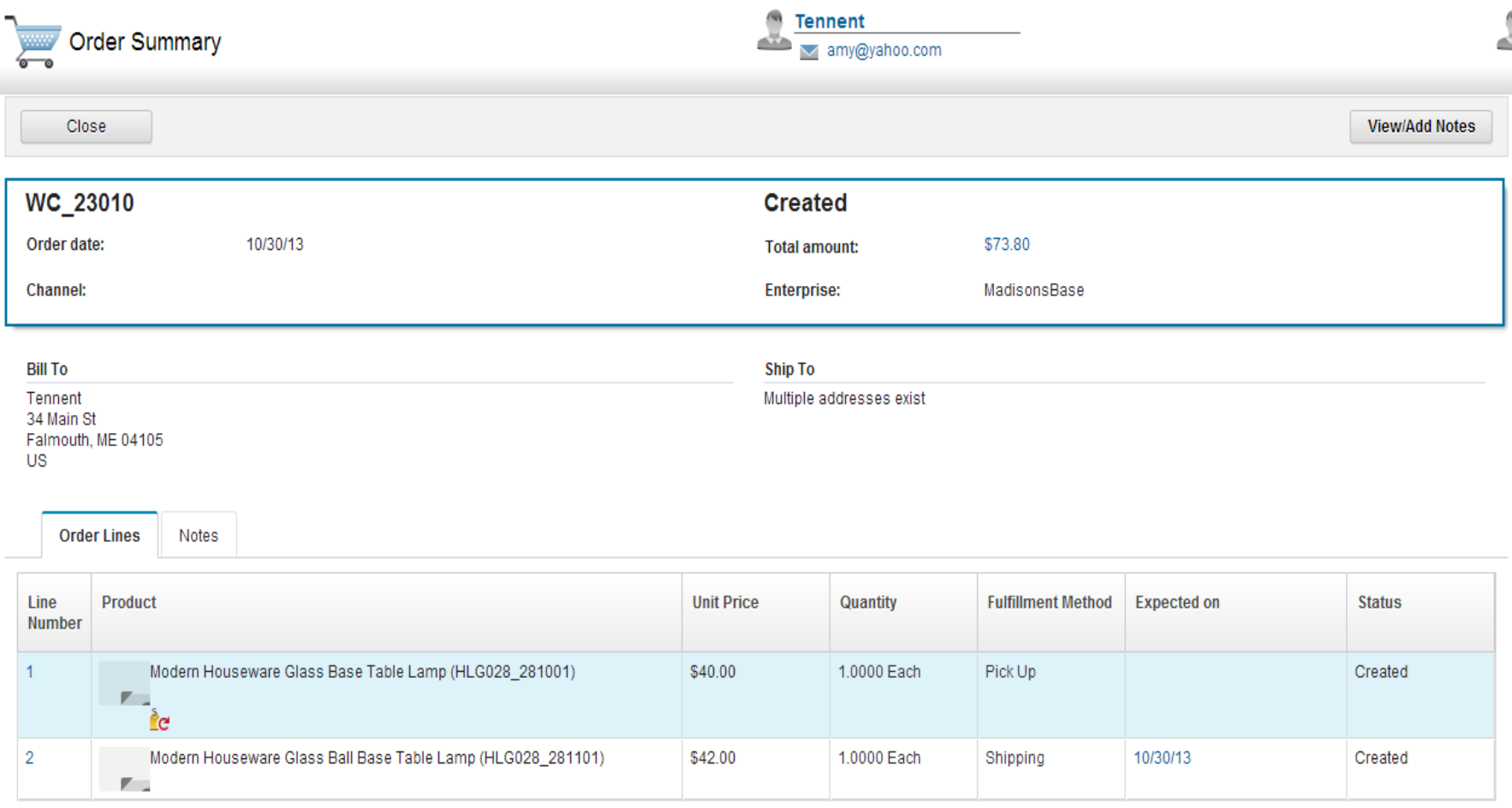

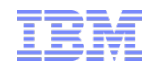

**- Technical Overview** 

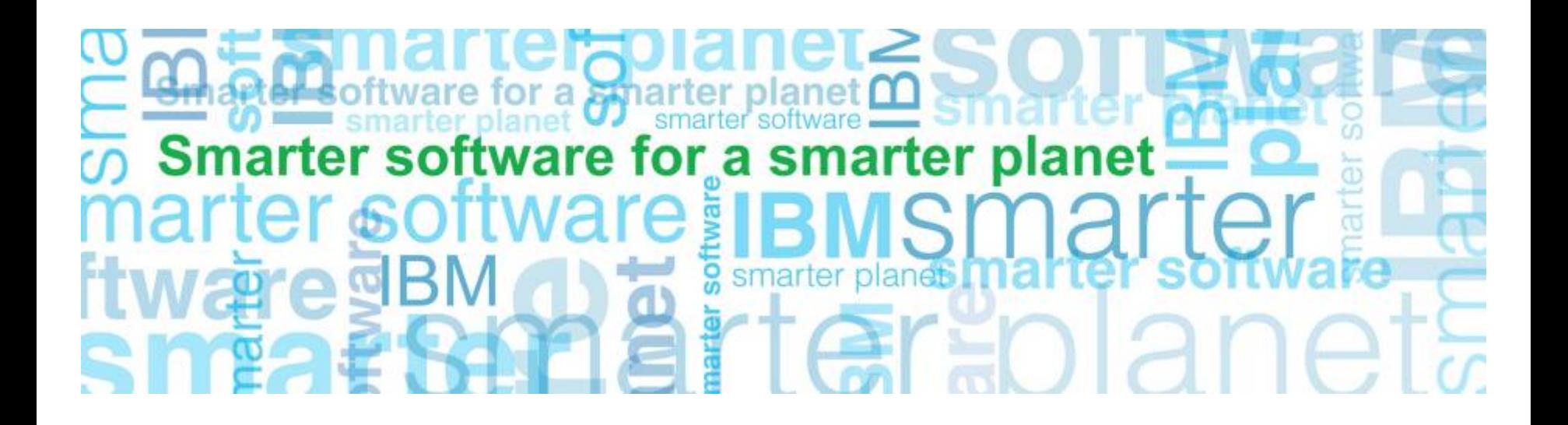

### Inventory Process Flow

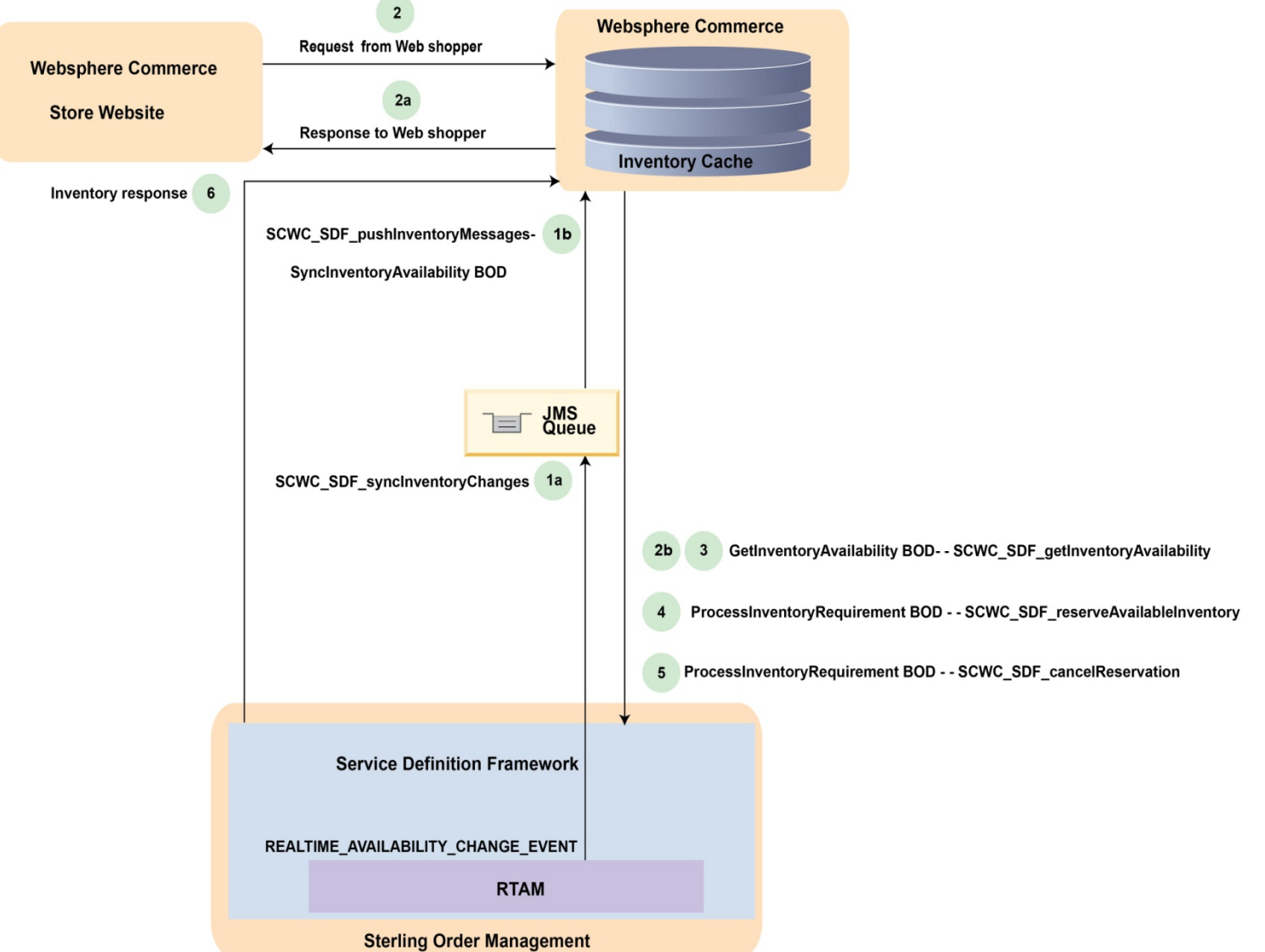

© 2011 IBM Corporation

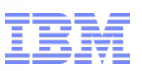

### Order Process Flow

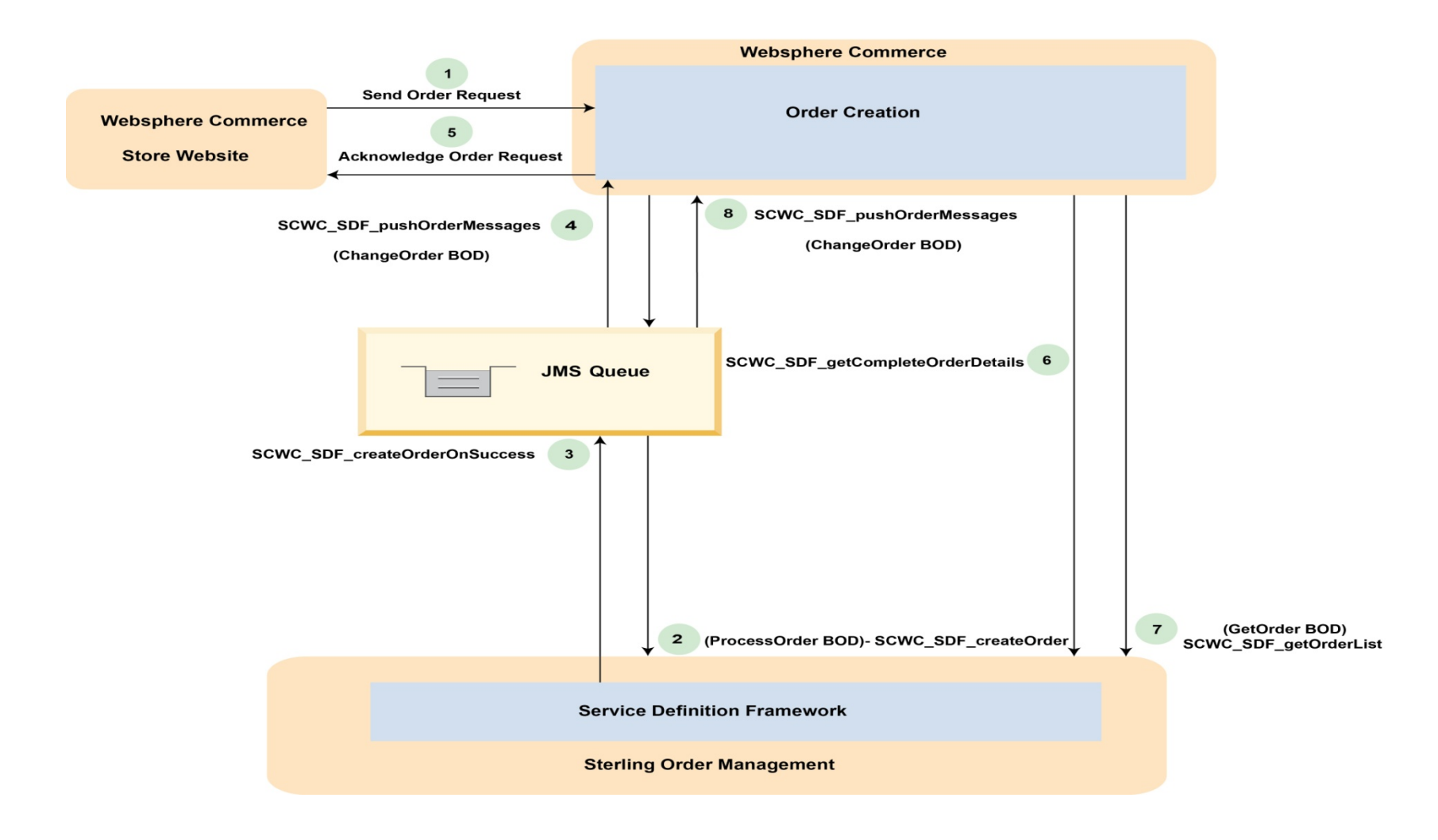

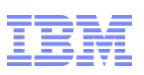

# Pricing Promotion Flow

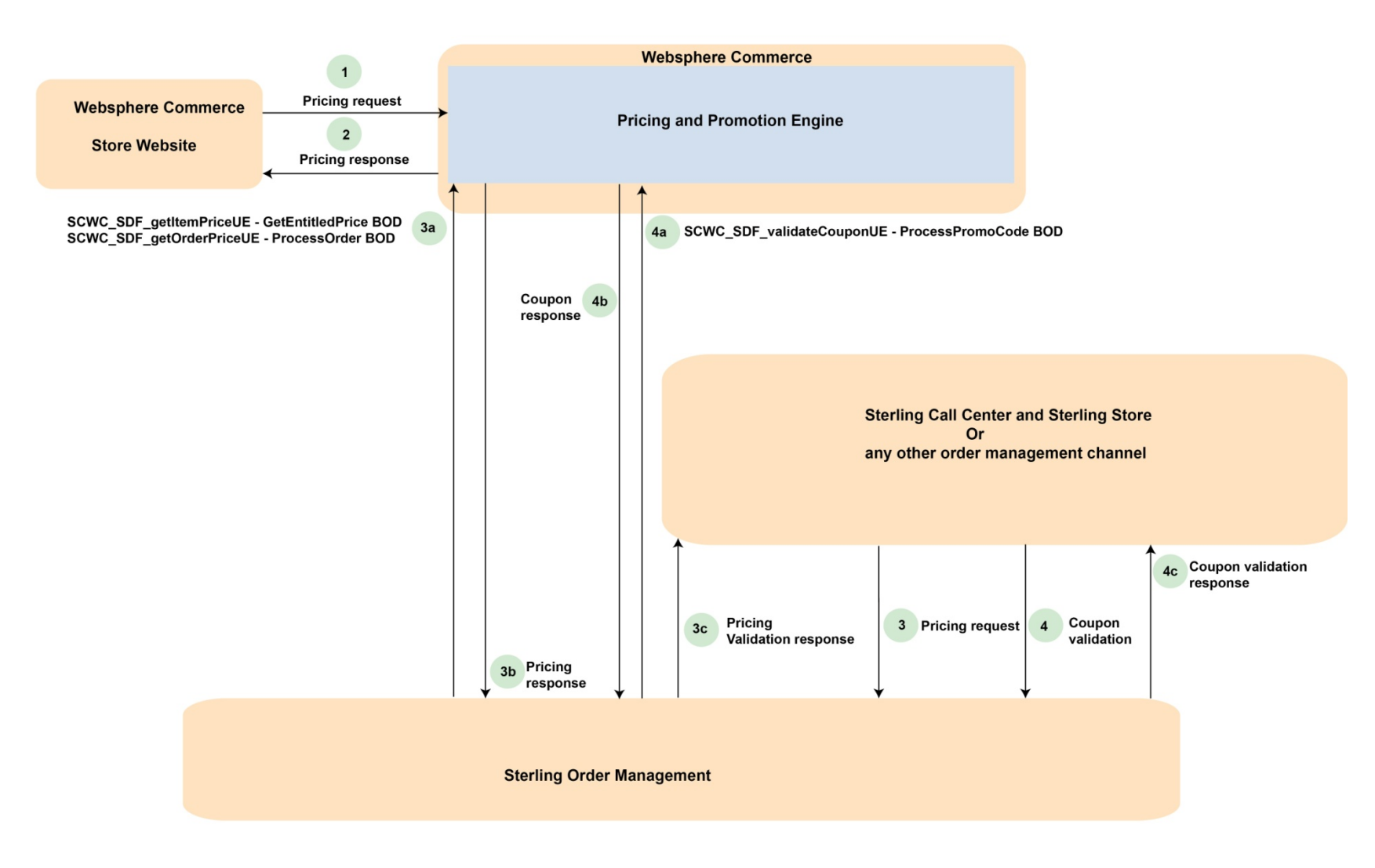

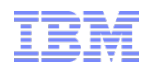

# **ESB Independent Integration Overview**

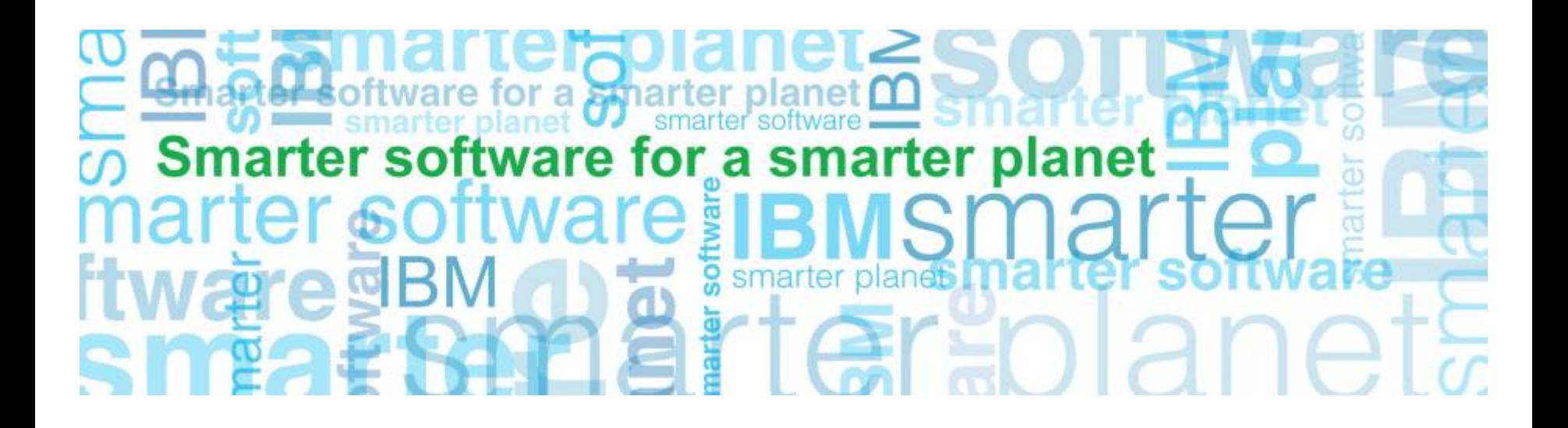

# WESB Based Solution : FEP5(+) with 9.2(+)

#### **WESB**

•Message Content Transformation (XSLT) •Value Mapping •Queue communication •Call AuthorizationOnlyServlet •Conversion from WC Soap to Sterling XML **WebSphere Comerce Sterling Order Sterling Order Sterling Order** 

#### **Management**

### ESB Independent Solution: *Future Release*

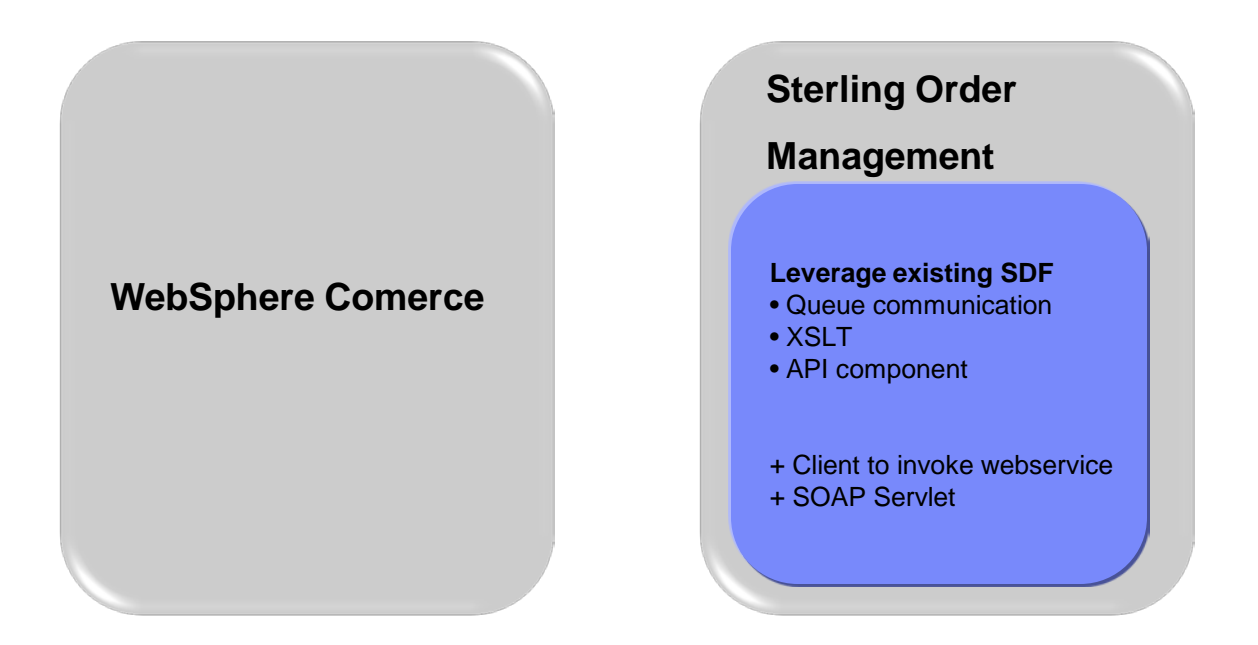

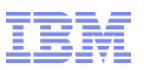

WebSphere Commerce & Sterling Order Management Integration

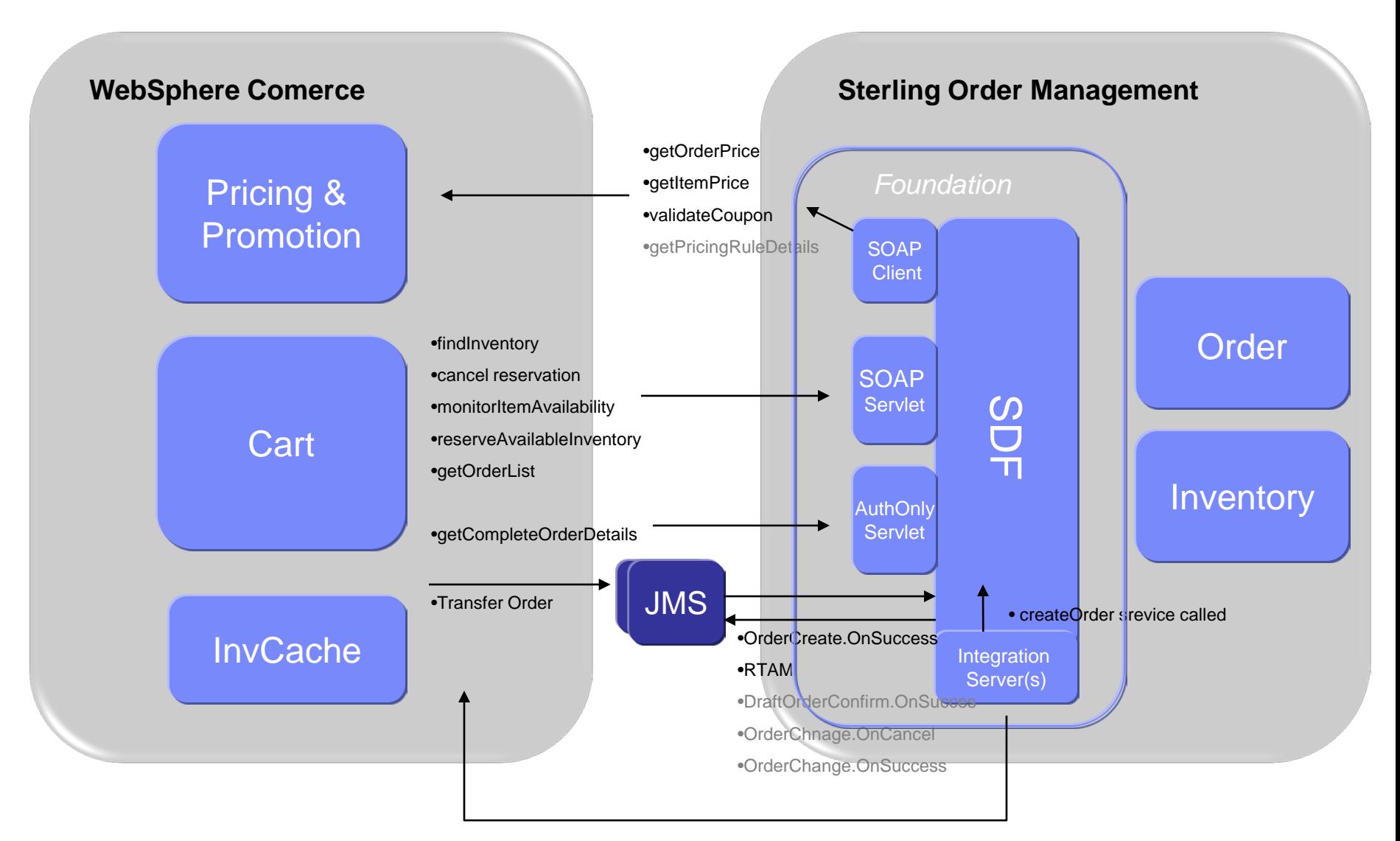

Integration server picks up message from JMS and calls appropriate WC service

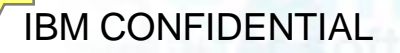

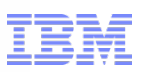

### **SOAP Servlet:**

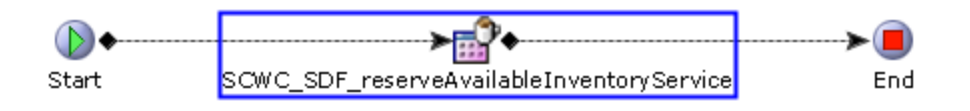

•**New** SOAP Servlet which will receive request from WC, invoke appropriate service define in SDF.

•This is the entry point to OOB services, it accepts service name and extensionClass arguments

•Two part service

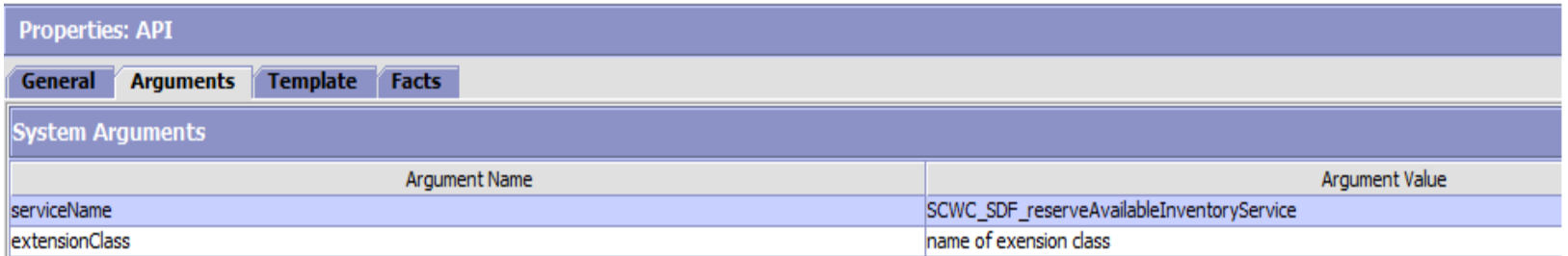

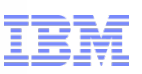

# **Component:** ValueMapXSLTranslator

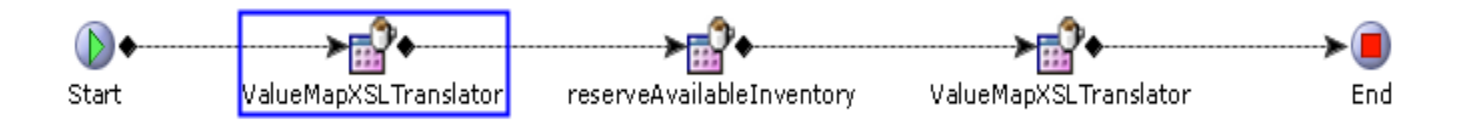

**Example:** SCWC\_SDF\_reserveAvailableInventoryService

**Functional Example:** WebSphere Commerce Storefront call to reserveAvailableInventory API

### **Building Block 1: ValueMapXSLTranslator**

- •Convert WC message format to Sterling API XML format and reverse (XSLT)
- •Value Map conversion (ie. UOM C62 to EACH)
- •Input properties:
	- •XSL file
	- •ValueMapXML file
	- •extensionClass (for customization b'f and aft processing

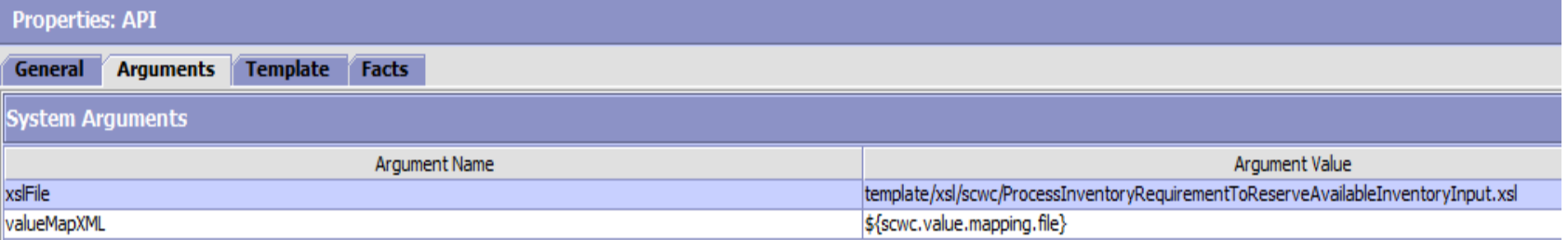

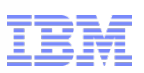

### **Component:** API

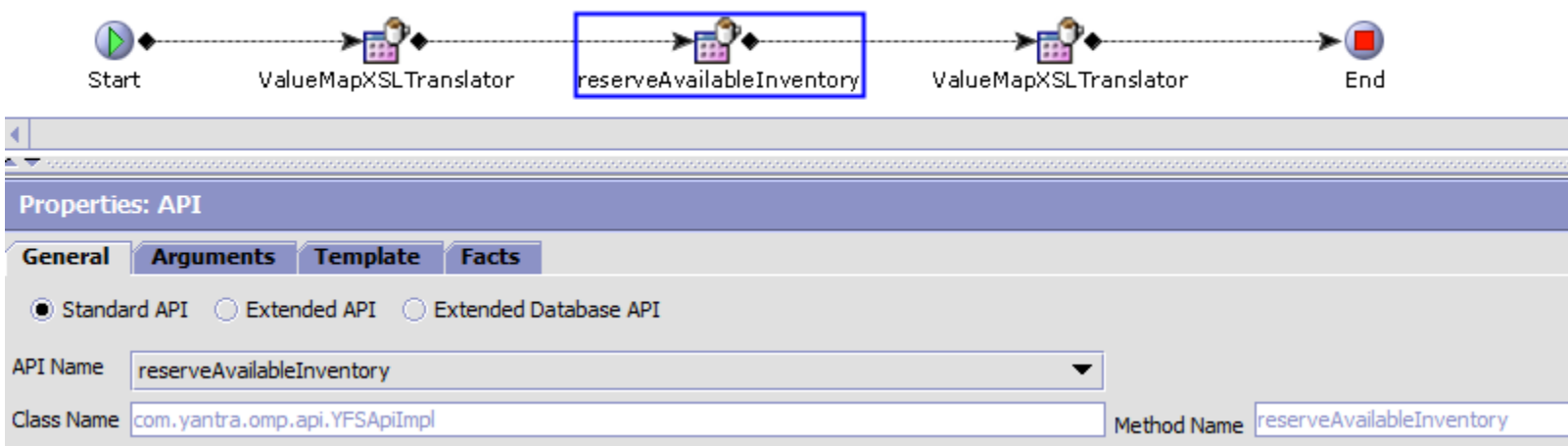

**Example:** SCWC\_SDF\_reserveAvailableInventoryService

**Functional Example:** WebSphere Commerce Storefront call to reserveAvailableInventory

#### **Building Block 2 : API Node** •Used to call SC API

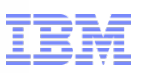

# **Components:** Save and Retrieve Context

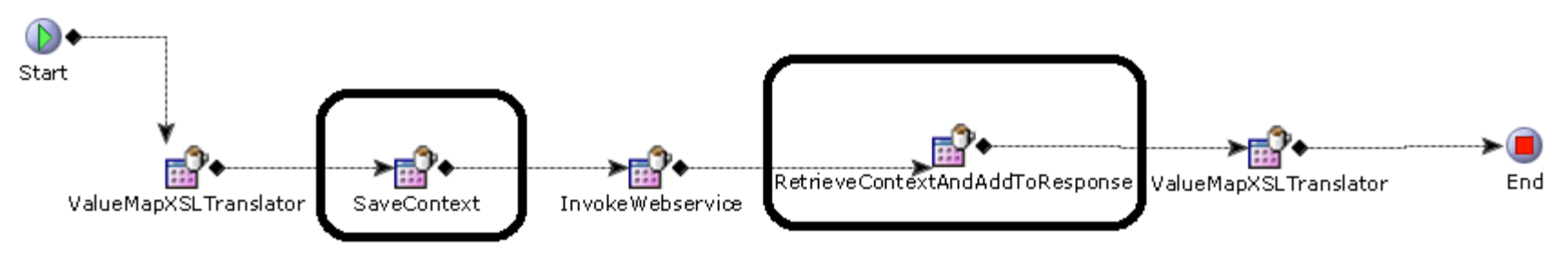

**Example:** SCWC\_SDF\_getOrderPriceService **Functional Example:** Call Center created order priced by WC

### **Building Block 3&4: SaveContext and RetrieveContextAndAddToResponse**

•This works in conjunction with the ValueMapXSLTranslator. Where in the XSL certain info is mapped to a "Context" element.

•SaveContext- removes correlation data (context element )from request and "saves" it off before making service call

•RetrieveContextAndAddToResponse – returns correlation (context element) data to the response

•ValueMapXSLTranslator – XSL file has mapping of context element to XML output to add info back.

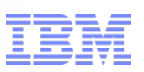

# **Component:** Client InvokeWebService

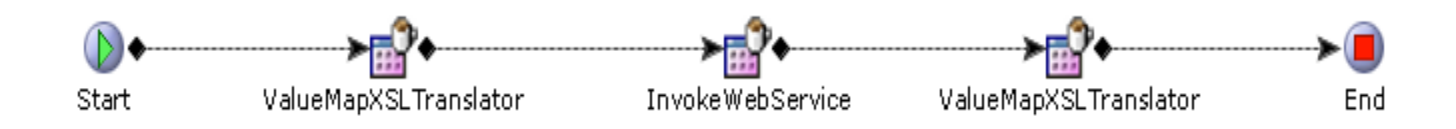

**Example:** SCWC\_SDF\_getOrderPriceService **Functional Example:** Call Center created order priced by WC

### **Building Block 5: Client – invoke WC WebService**

- •Use for Synchronous requests from SC to WC
- •Creates SOAP message
- •WC URL as argument

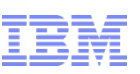

### **Differences:**

•Pricing related calls no longer using synchronous JMS – direct call to WC webservice

•Processing of messages in Queue

•With WESB messages for WC to consume were picked up by "WC scheduler" and WC service was called

•With Future release messages are picked up by integration server in SDF

• WebSphere Commerce points to Sterling instead of WESB

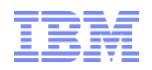

# Customization Examples and Extension Points Available

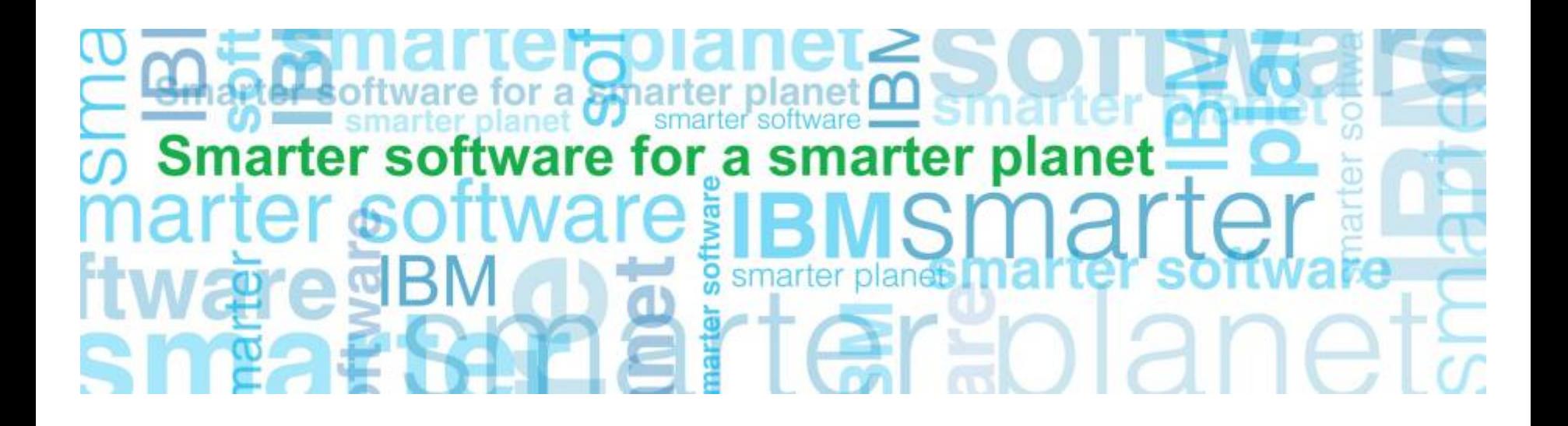

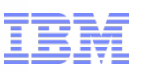

Additional info coming from WC that needs to be mapped to Order Management API input -

•Example:

- •oob message has a,b, c and xsl has mapping for a, b, c
- •WC customized to pass d
- •Options

1. copy oob xsl into "extn" directory, update with additional mapping

2. using ValueMapXSLTranslator extensionclass *beforeServiceCall method* – "save" off 'd'

- use oob xsl for message conversion

 - using ValueMapXSLTranslator extensionclass *afterServiceCall method* – retrieve 'd' and add to document

•Implementation decision on approach

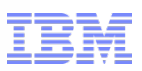

Based on X custom logic to manipulate input to Order Management API

•Example:

- •oob message has a,b, c and xsl has mapping for a,=1 b=2, c=3
- •Based on value of "a" customization to also populate "d"
- •Extension Point Options:

1. copy oob xsl into /extn directory, update with additional mapping for d based on value of a

2. using ValueMapXSLTranslator extensionclass afterServiceCall method – read value of 1 and populate d in document.

•Implementation decision on approach

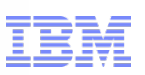

### WC Storefront to call additional Order Management APIs/Services

- •With existing SDF Functionality X number of new services can be created
- •Nodes used oob for xsl, value map can be reused.
- •Update action.properties WC action with SC service name

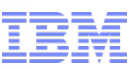

Order Management making additional calls to WC

- •Would be new service in SDF
- •Reuse of Components:
	- •Client Invoke WebService
	- ValueMapsXSLTranslator
	- (optionally) Save and Retrieve context if required.

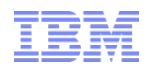

Performance

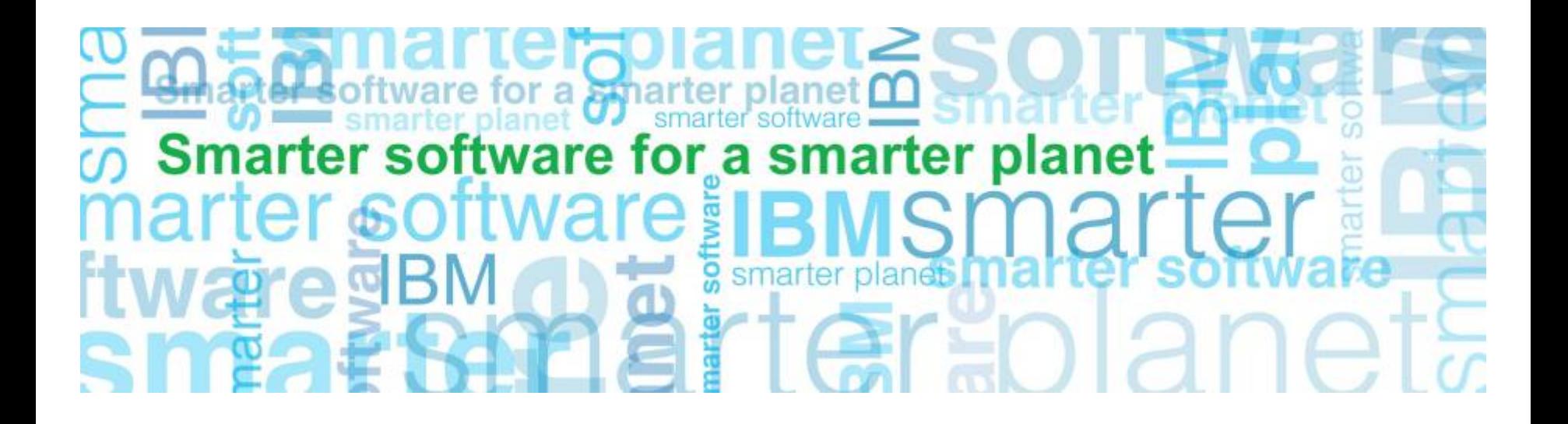

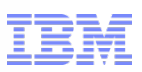

### Performance considerations

WC-OM P2P benchmark with focus on the integration performance

plar

- Stack highlights: DB2 10.5 and WXS 8.6.0.2
- Hardware: POWER 7 and POWER 7+

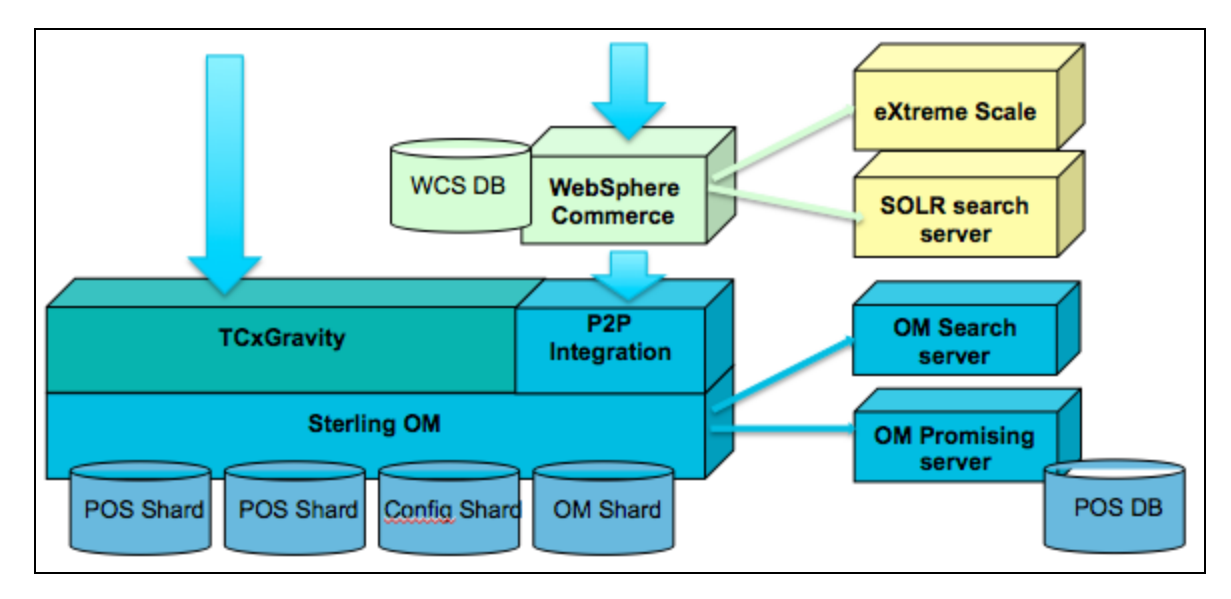

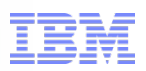

### Performance considerations

### **Inventory availability and order transfer (6k VUs)**

- RTAM activity mode alert to WC
- 15% order-conversion rate + 2 order lines per order
	- **170K** (340K order lines) orders created and transferred per hour
	- 54K inventory alerts per hour pushed to WC
	- Steady response times of < 1 sec
- 100% order-conversion rate + 2 order lines per order
	- **472K** (945K order lines) orders created and transferred per hour
	- Steady response times of < 1.7 sec

### **Inventory updates - Full-sync (1k VUs)**

- RTAM Full-sync started 6 minutes later after shopping workload
- 15% order-conversion rate + 2 order lines per order
	- Finished full-sync in 58 minutes (100K inventory alerts pushed to WC)
	- No apparent impact to response time or throughput of WC store front workload

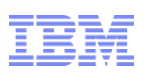

# **Migration**

### **Customizations to WESB**

- *XSLT changes can be re-used in SDF solution*
- *Mix mode*
- *Custom java code can be ported to SDF component*
- *Manual process*

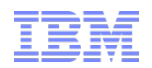

Questions

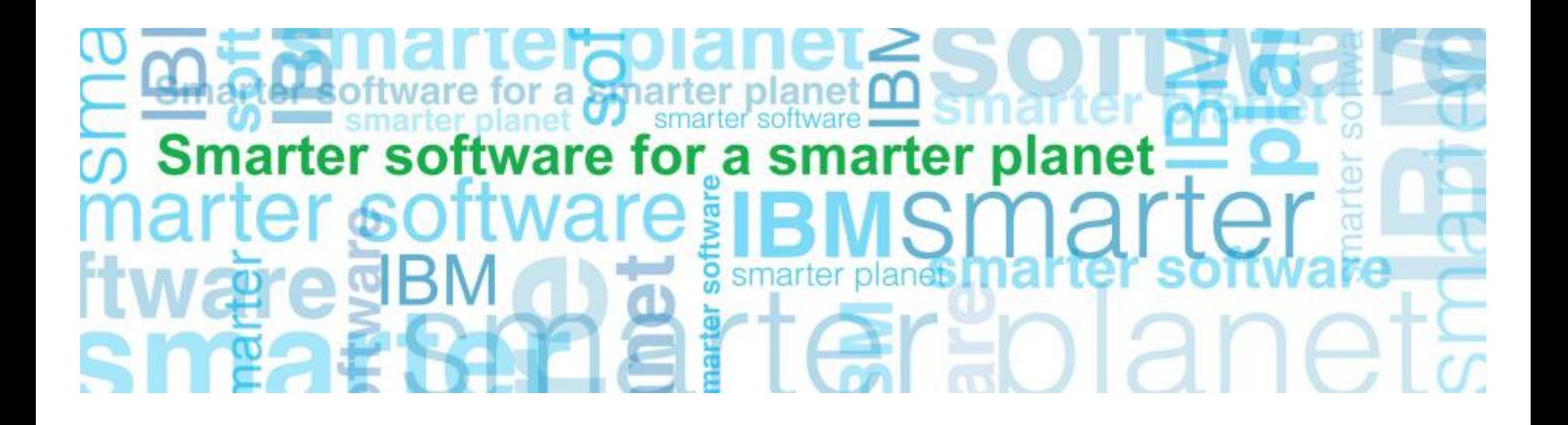